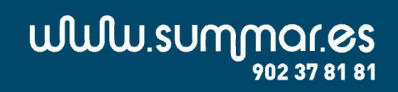

**CERTIFIED FOR** Microsoft<br>M. Dynamics<sup>w</sup>NAV

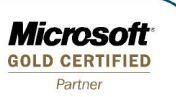

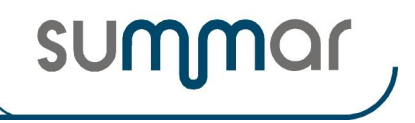

**Cierre Ejercicio 2019**

# **PROCESOS DE CIERRE DEL EJERCICIO 2019**

## **IMPUESTO DE SOCIEDADES**

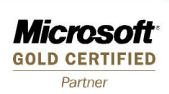

**summar** 

**Cierre Ejercicio 2019**

# **I N D I C E**

[PROCESO CIERRE DE DATOS DEL IMPUESTO DE SOCIEDADES, GRUPOS DE CONSOLIDACIÓN FISCAL Y](#page-2-0)  [CC.AA............................................................................................................................................................................................3](#page-2-0) [Parámetros de Sociedades..............................................................................................................................................................3](#page-2-1) [Datos generales de Sociedades.......................................................................................................................................................3](#page-2-2) [Socios y Accionistas.......................................................................................................................................................................4](#page-3-0) [Sociedades participadas..................................................................................................................................................................5](#page-4-0) Detalle correcciones del resultado contable. [..................................................................................................................................5](#page-4-1) [Incrementos de plantilla de minusválidos.......................................................................................................................................5](#page-4-2) Deducción por gastos de I + D. [......................................................................................................................................................6](#page-5-0) Reserva para Inversiones en Canarias. [...........................................................................................................................................6](#page-5-1) [Transparencia fiscal internacional..................................................................................................................................................6](#page-5-2) [Importes previos para calcular la liquidación.................................................................................................................................6](#page-5-3) [Comunicación Importe Neto Cifra Negocio...................................................................................................................................8](#page-7-0) Estado de cambios en el Patrimonio Neto. [.....................................................................................................................................8](#page-7-1)

[Memoria actividades y proyectos para bonificaciones a la Seguridad Social...............................................................................14](#page-13-0) [Personal investigador con bonificaciones a la Seguridad Social por actividades de I+D+i](#page-13-1) .........................................................14 [Resultados liquidación Impuesto de sociedades del ejercicio que se cierra.](#page-13-2) ................................................................................14 [TRATAMIENTO DATOS DE GRUPOS DE CONSOLIDACIÓN FISCAL..............................................................................15](#page-14-0) [Parámetros Grupos Consolidación Fiscal.....................................................................................................................................15](#page-14-1) Eliminaciones e Incorporaciones (movimientos contables) - [Grupo Consolidación Fiscal..........................................................16](#page-15-0) Diferimiento de resultados internos - [Grupo Consolidación Fiscal..............................................................................................16](#page-15-1) [Deterioros de valor de participaciones en fondos propios de empresas del grupo fiscal..............................................................16](#page-15-2) [Estado de cambios en el Patrimonio Neto de Grupos de Consolidación Fiscal............................................................................16](#page-15-3) Importes previos para calcular la liquidación de GCF [.................................................................................................................20](#page-19-0) Tratamiento de los importes pendientes de compensar. [...............................................................................................................21](#page-20-0) TRATAMIENTO DATOS CUENTAS ANUALES [....................................................................................................................23](#page-22-0) Configuración Cuentas Anuales. [..................................................................................................................................................23](#page-22-1) [Detalle de créditos concedidos.....................................................................................................................................................25](#page-24-0) [Sociedades de un grupo según el artículo 42 del Código de Comercio........................................................................................25](#page-24-1) Memoria Normalizada – [Estado de movimientos del inmovilizado material, intangible e inversiones inmobiliarias..................26](#page-25-0) Memoria Normalizada – [Arrendamientos financieros y otras operaciones de naturaleza similar sobre activos no corrientes.....27](#page-26-0) Memoria Normalizada – [Correcciones por deterioro del valor originadas por el riesgo de crédito.............................................27](#page-26-1) Memoria Normalizada – [Valor razonable y variaciones en el valor de activos financieros valorados a valor razonable](#page-27-0) ............28 Memoria Normalizada – Correcciones valorativas por [deterioro registradas en las distintas participaciones](#page-29-0) .............................30 Memoria Normalizada-Apartado 11b) – [Subvenciones, donaciones y legados............................................................................30](#page-29-1) Titular real persona física [.............................................................................................................................................................31](#page-30-0) [Archivos diversos de Impuesto de Sociedades, de Grupos de Consolidación Fiscal y de Cuentas Anuales................................31](#page-30-1)

**Microsoft GOLD CERTIFIED** Partner

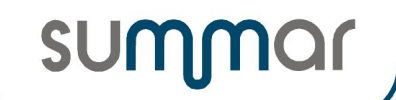

**Cierre Ejercicio 2019**

## <span id="page-2-0"></span>**PROCESO CIERRE DE DATOS DEL IMPUESTO DE SOCIEDADES, GRUPOS DE CONSOLIDACIÓN FISCAL Y CC.AA.**

En primer lugar, recordar que en el apartado de Informes, existe un listado para determinar el vencimiento de poderes de los Administradores y Representantes Legales y otros para determinar si, debido al volumen de operaciones en el ejercicio a cerrar, alguna empresa debe variar su régimen de declaración:

- $\checkmark$  Listado Administradores y Representantes Legales
- $\checkmark$  Volumen Operaciones (I.V.A.)
- $\checkmark$  Listado comparativo entre Cifra de Negocio (Casilla 255 del I.S.) y declaración de I.V.A.

#### <span id="page-2-1"></span>**Parámetros de Sociedades**

- Se actualizarán los siguientes campos y se efectuarán las operaciones descritas.
- Los campos no enumerados, mantendrán el valor que tenían antes de efectuar el cierre.

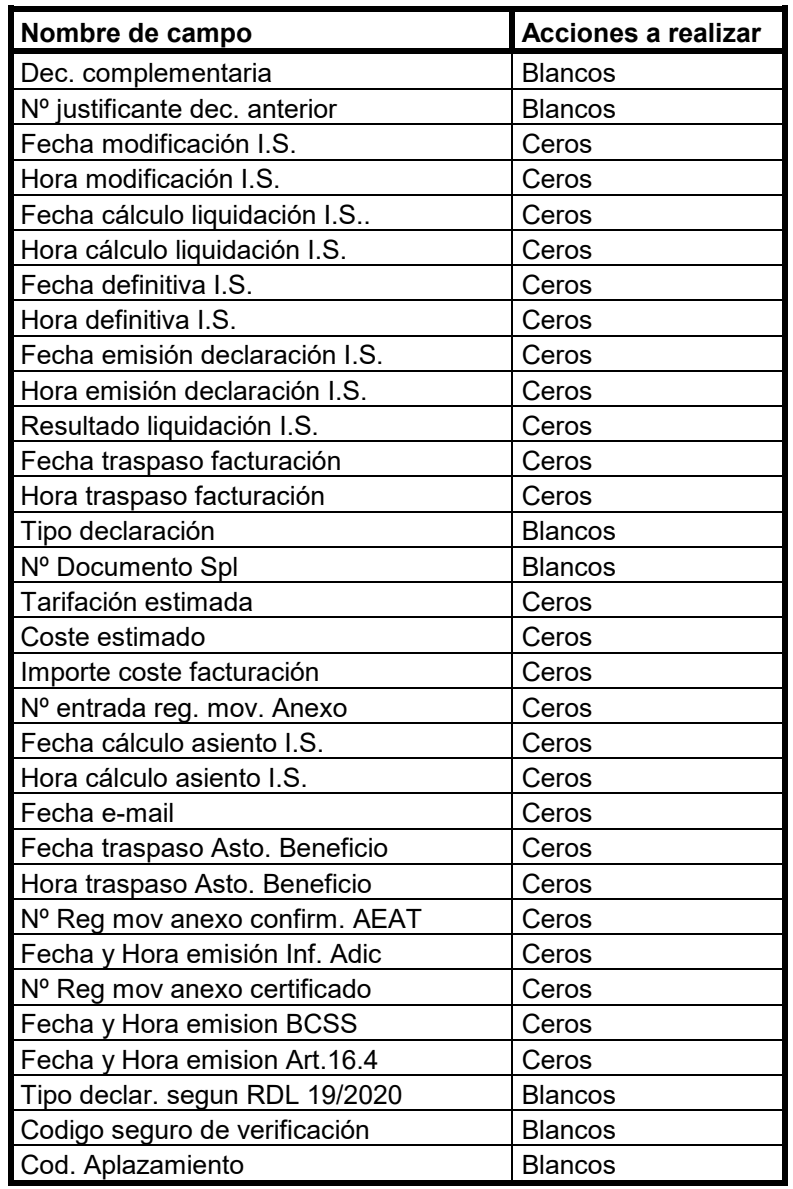

#### <span id="page-2-2"></span>**Datos generales de Sociedades**

- Se actualizarán los siguientes campos y se efectuarán las operaciones descritas.
- Los campos no enumerados, mantendrán el valor que tenían antes de efectuar el cierre.

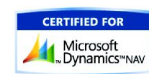

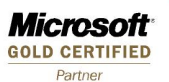

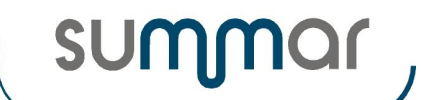

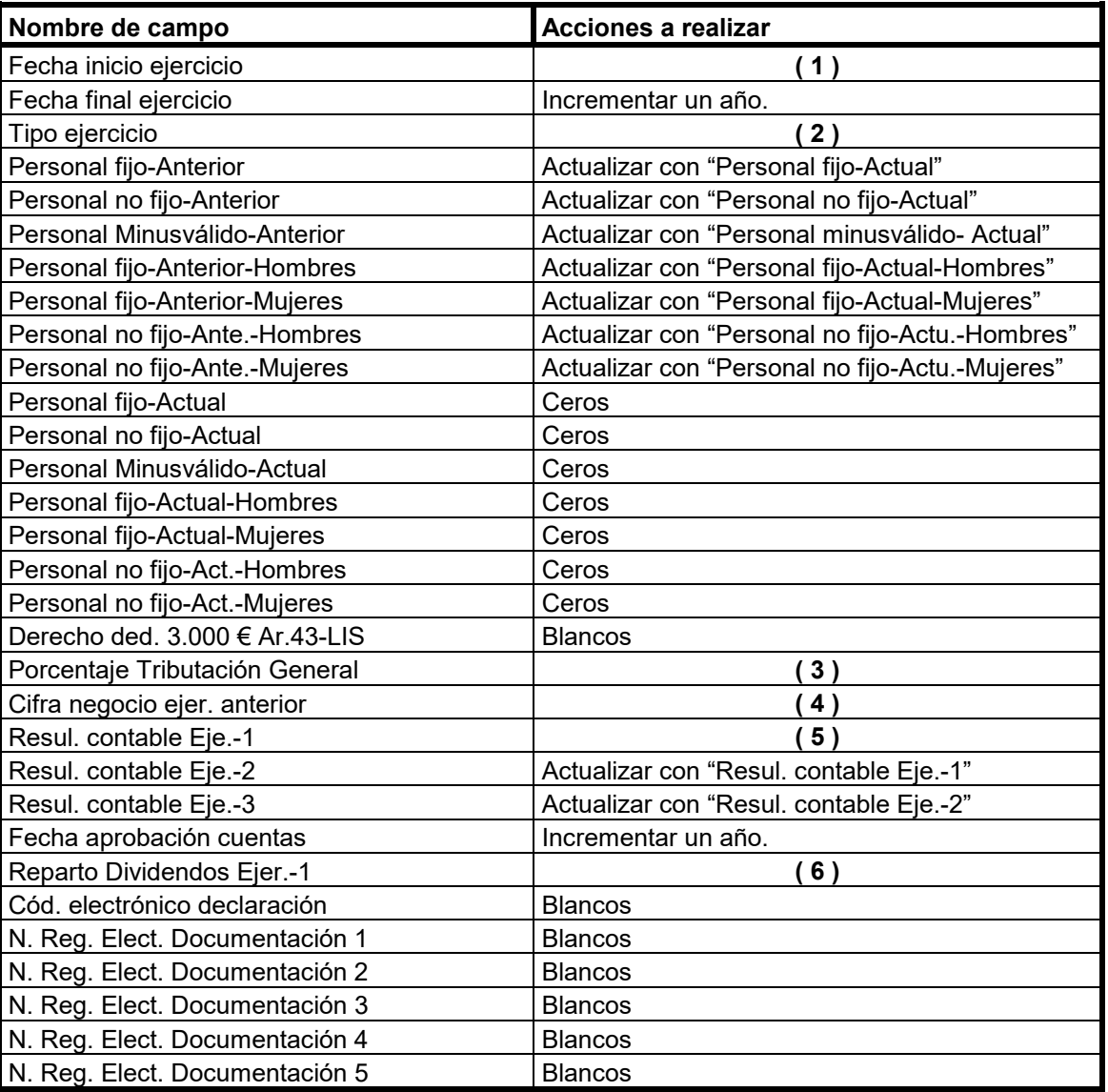

**( 1 )** Si la "Fecha final ejercicio" es igual a 31-12- nnnn, se actualizará la "Fecha inicio ejercicio" con 01-01-nnnn y se sumará 1 al año de la "Fecha inicio ejercicio".

**( 2 )** Si la "Fecha inicio ejercicio" es igual a 0101nnnn y la "Fecha final ejercicio" es igual a 3112nnnn, se actualizará con la primera opción de las tres posibles (De 12 meses coincidente con el año natural). Si las fechas son diferentes de las indicadas, se mantendrá la opción existente en el momento de efectuar el cierre.

**( 3 )** Se actualizará con el porcentaje correspondiente según el tipo de sociedad.

**( 4 )** Se actualizará con el importe que figure en la casilla 255 de la tabla "Totales por Casilla" y que corresponde a la casilla del impreso oficial del Impuesto de Sociedades.

**( 5 )** Se actualizará con el importe del campo "Resultado contable" de los resultados de la Liquidación I.S. y si se trata de una "Sociedad Patrimonial", se dejará a cero

**( 6 )** Se actualizará con el importe del campo "Resultado contable" de los resultados de la Liquidación I.S. y si se trata de una "Sociedad Patrimonial", se dejará a cero

#### <span id="page-3-0"></span>**Socios y Accionistas.**

• En los registros vigentes, se actualizarán los siguientes campos y se efectuarán las operaciones descritas.

• Los campos no enumerados, mantendrán el valor que tenían antes de efectuar el cierre.

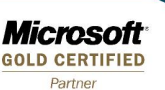

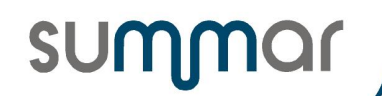

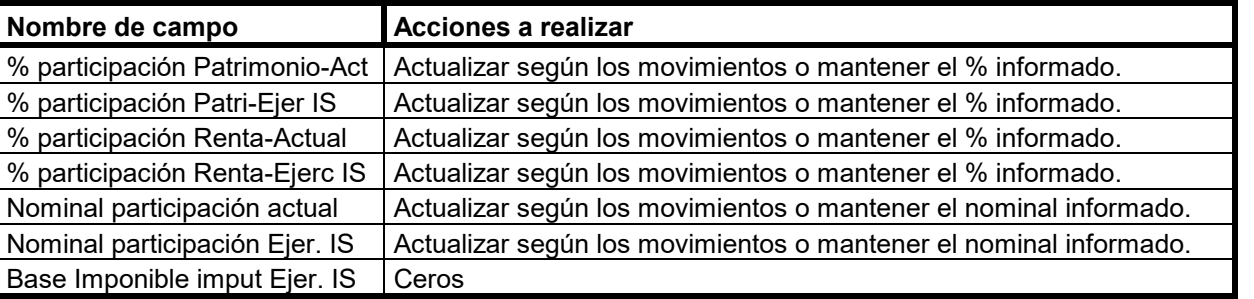

#### <span id="page-4-0"></span>**Sociedades participadas.**

- En cada registro se actualizarán los siguientes campos y se efectuarán las operaciones descritas.
- Los campos no enumerados, mantendrán el valor que tenían antes de efectuar el cierre.

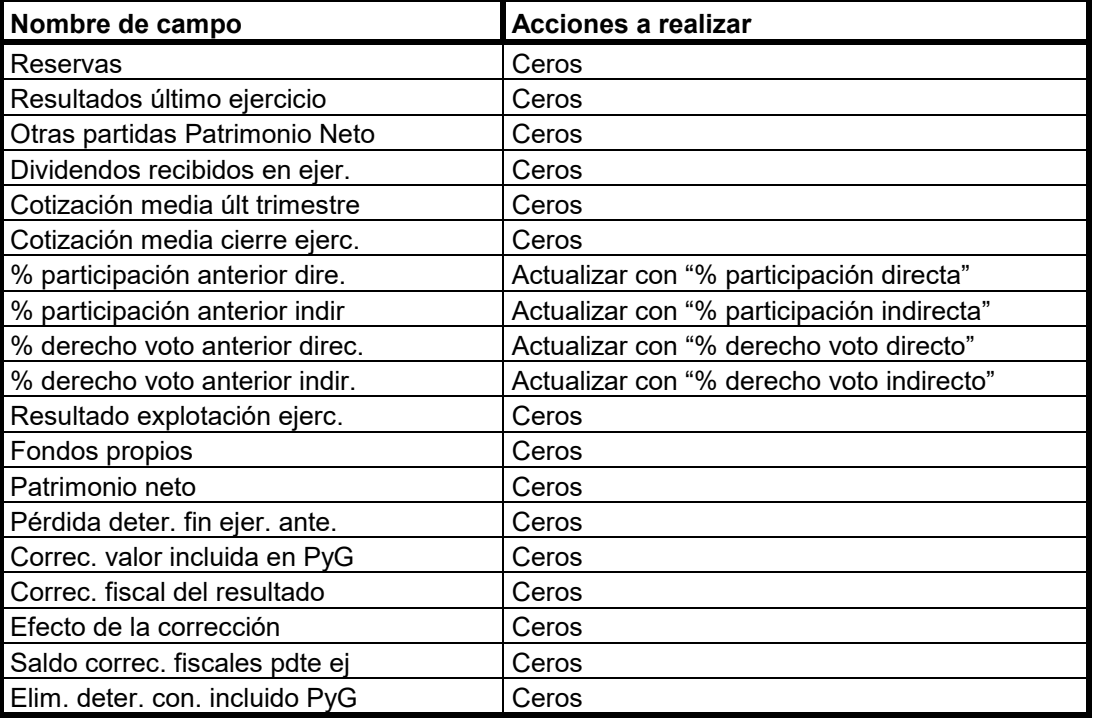

## <span id="page-4-1"></span>**Detalle correcciones del resultado contable.**

• Se eliminaran los registros con "Ejercicio de aplicación" igual o anterior al ejercicio que se está cerrando, siempre que el tipo de corrección sea "Permanente". El resto de registros no se eliminarán para poder mantener el histórico de correcciones de tipo "Temporal".

#### <span id="page-4-2"></span>**Incrementos de plantilla de minusválidos.**

- En cada registro se actualizarán los siguientes campos y se efectuarán las operaciones descritas.
- Los campos no enumerados, mantendrán el valor que tenían antes de efectuar el cierre.

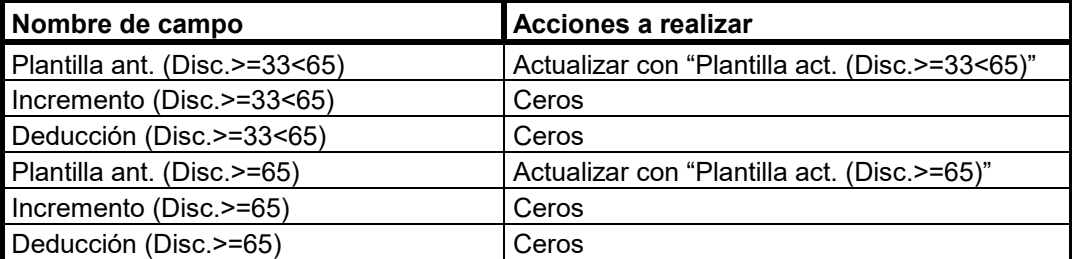

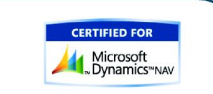

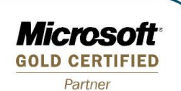

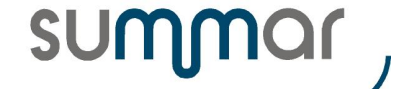

Deducción Total **Ceros** 

**Cierre Ejercicio 2019**

#### <span id="page-5-0"></span>**Deducción por gastos de I + D.**

- En cada registro se actualizarán los siguientes campos y se efectuarán las operaciones descritas.
- Los campos no enumerados, mantendrán el valor que tenían antes de efectuar el cierre.

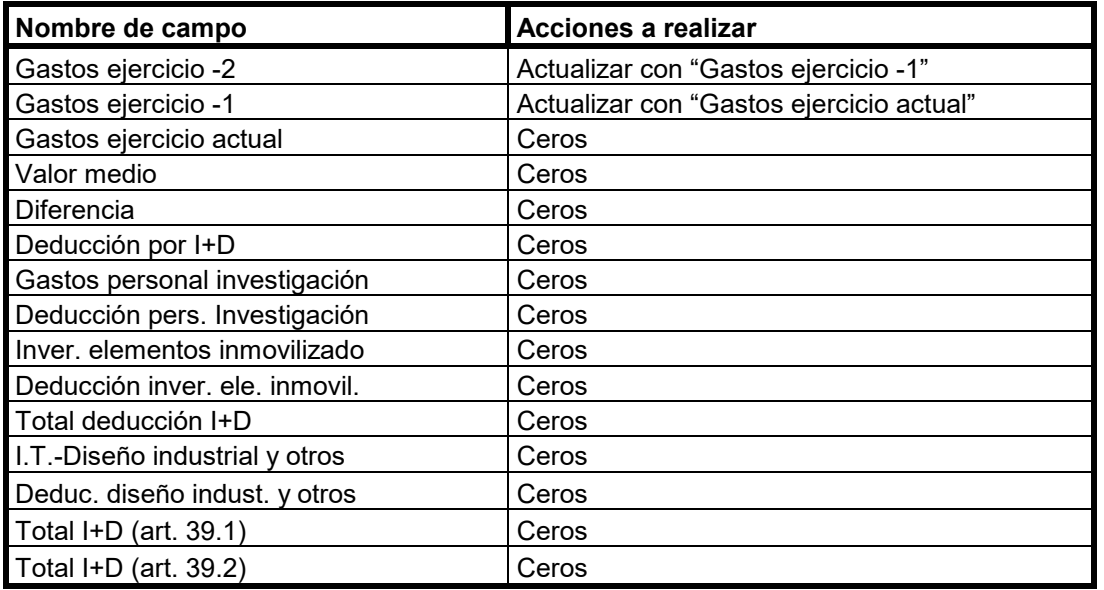

#### <span id="page-5-1"></span>**Reserva para Inversiones en Canarias.**

- En cada registro se actualizarán los siguientes campos y se efectuarán las operaciones descritas.
- Los campos no enumerados, mantendrán el valor que tenían antes de efectuar el cierre.

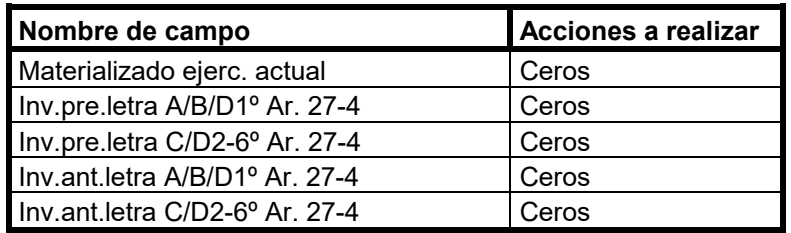

#### <span id="page-5-2"></span>**Transparencia fiscal internacional.**

- En cada registro se actualizarán los siguientes campos y se efectuarán las operaciones descritas.
- Los campos no enumerados, mantendrán el valor que tenían antes de efectuar el cierre.

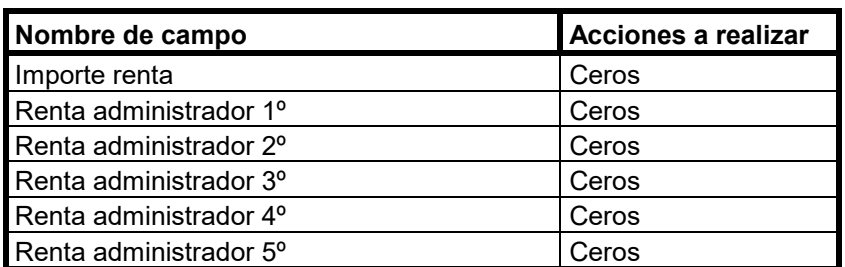

#### <span id="page-5-3"></span>**Importes previos para calcular la liquidación.**

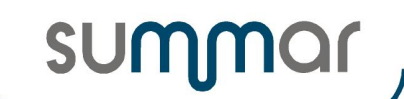

- En cada registro se actualizarán los siguientes campos y se efectuarán las operaciones descritas.
- Los campos no enumerados, mantendrán el valor que tenían antes de efectuar el cierre.

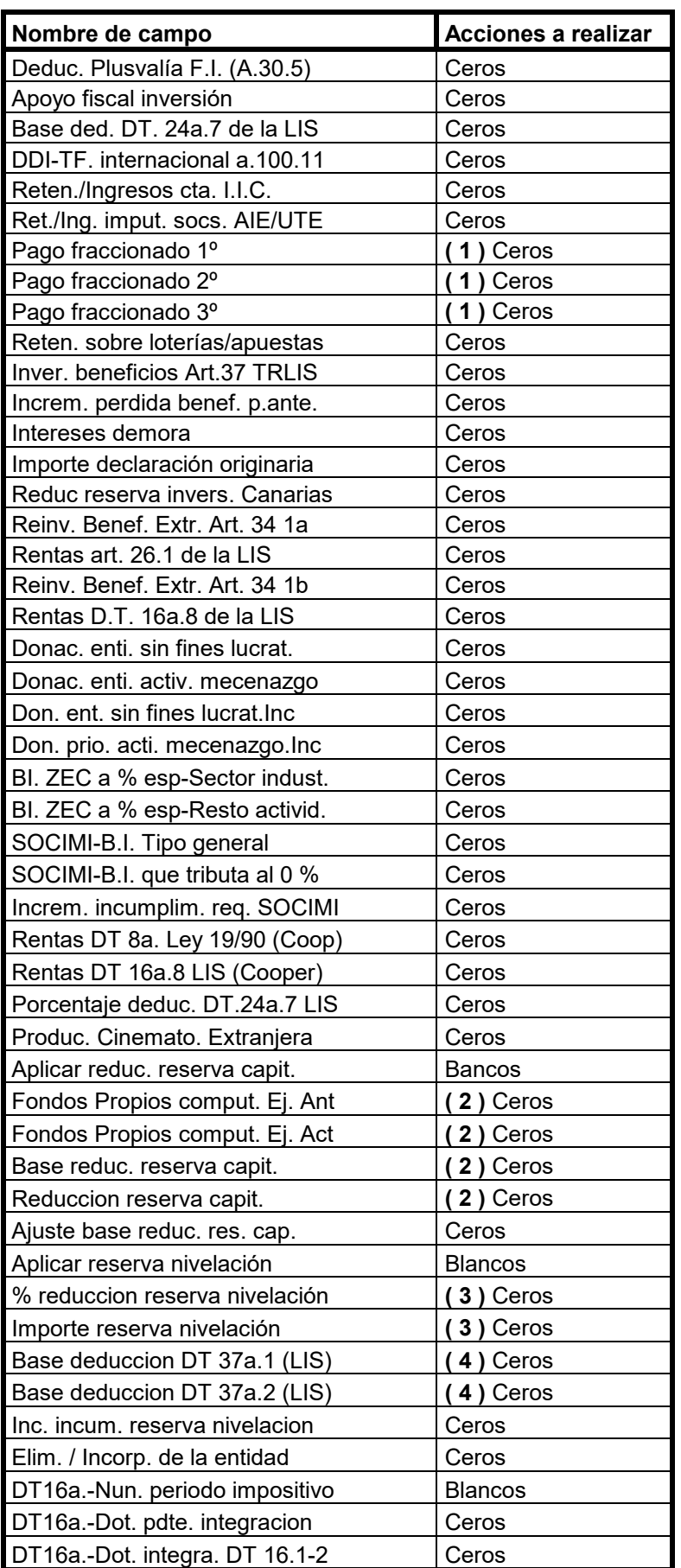

WWW.SUMMOR.ES

**CERTIFIED FOR** Microsoft

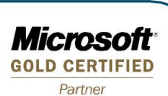

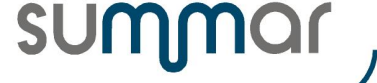

**Cierre Ejercicio 2019**

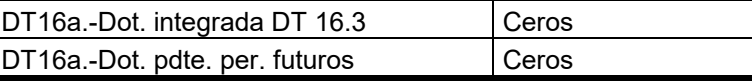

**( 1 )** Estos campos se van a actualizar automáticamente en el momento de solicitar la liquidación del impuesto.

**( 2 )** Estos campos se van a actualizar automáticamente en el momento de solicitar la liquidación del impuesto si se marca el campo "Aplicar reduc. reserva capit."

**( 3 )** Estos campos se van a actualizar automáticamente en el momento de solicitar la liquidación del impuesto si se marca el campo "Aplicar reserva nivelación"

**( 4 )** Estos campos se van a actualizar automáticamente en el momento de solicitar la liquidación del impuesto si se han informado correcciones contables con clave '21' (DT 37a.1) o con clave '86' (DT 37a.2).

#### <span id="page-7-0"></span>**Comunicación Importe Neto Cifra Negocio.**

- En cada registro se actualizarán los siguientes campos y se efectuarán las operaciones descritas.
- Los campos no enumerados, mantendrán el valor que tenían antes de efectuar el cierre.

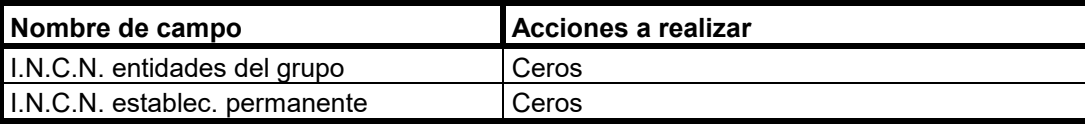

#### <span id="page-7-1"></span>**Estado de cambios en el Patrimonio Neto.**

- Se generará un registro con el ejercicio siguiente al que se cierra y del nuevo registro se actualizarán los siguientes campos y se efectuarán las operaciones descritas.
- Los campos no enumerados, mantendrán el valor que tenían en el registro correspondiente al ejercicio que se cierra.

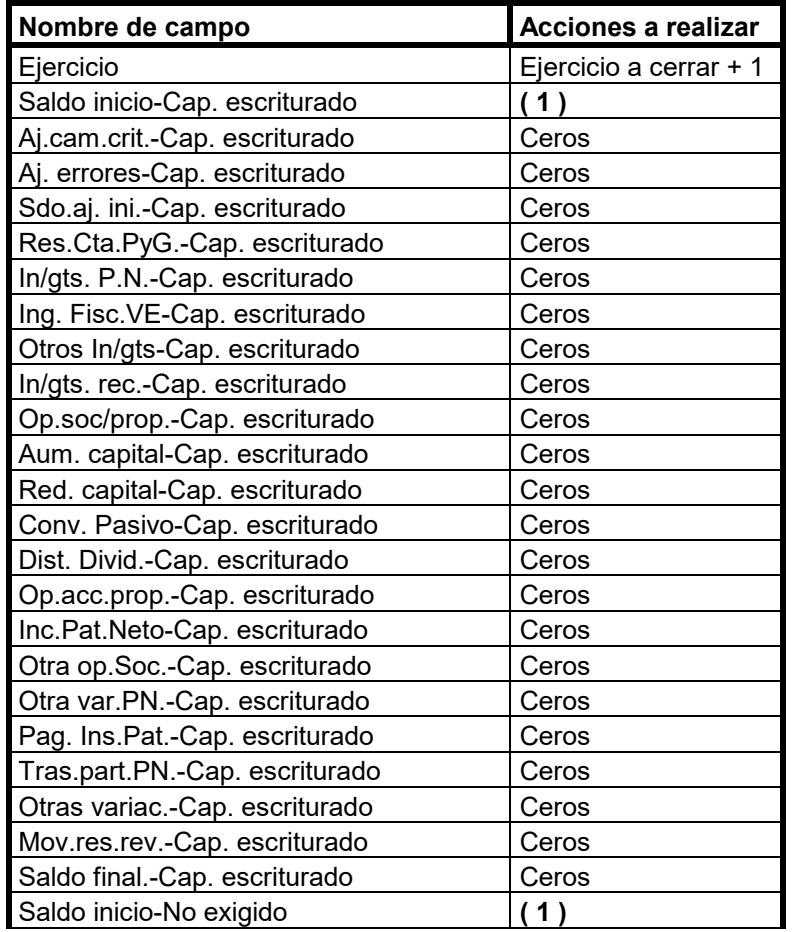

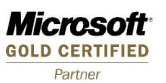

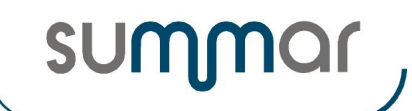

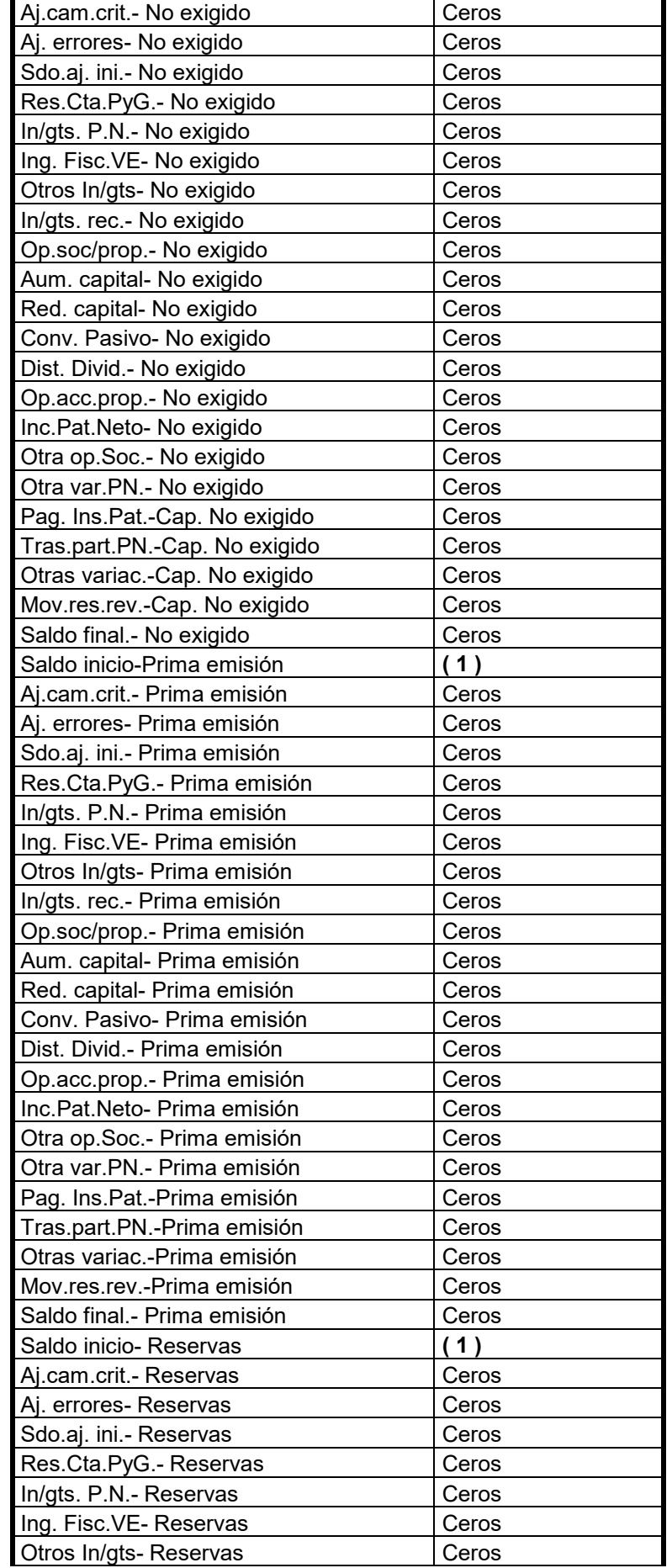

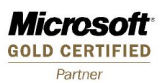

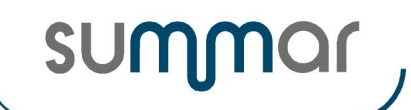

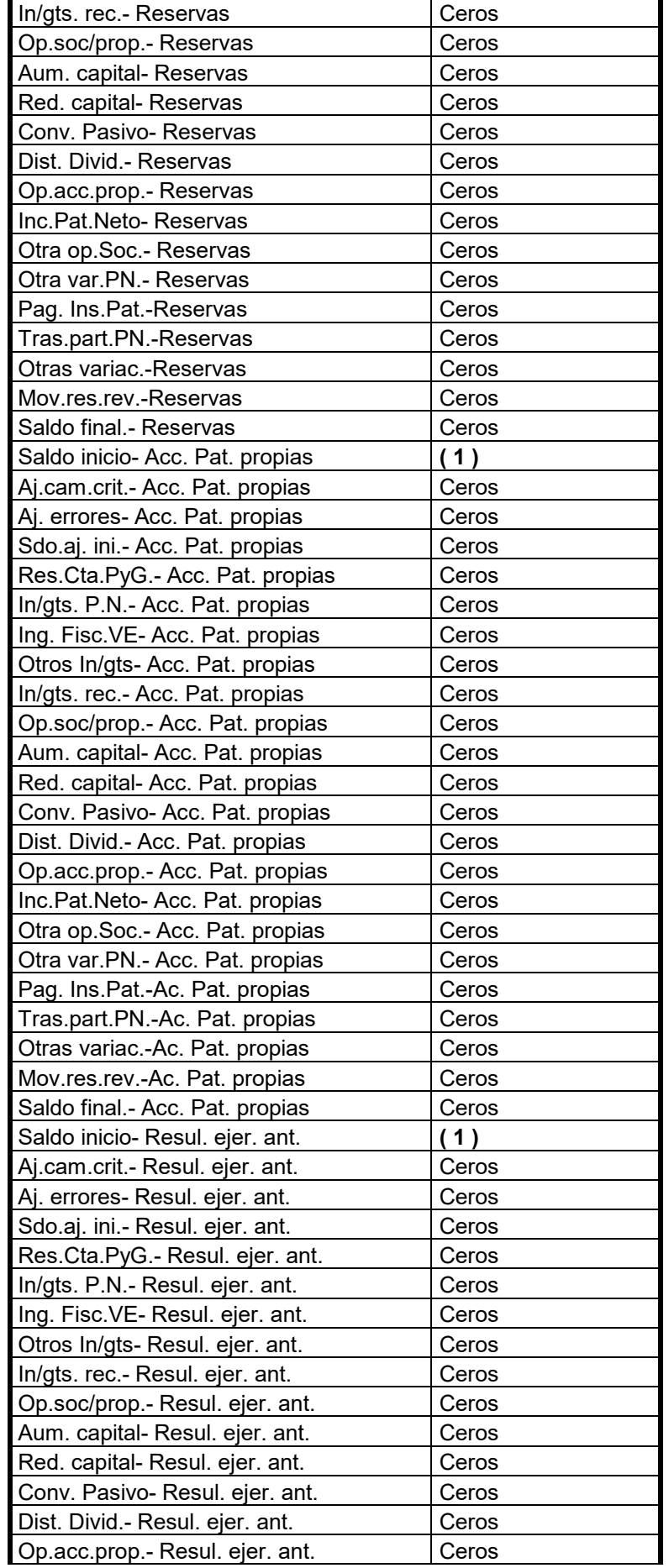

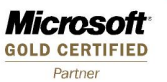

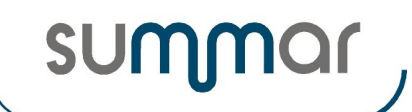

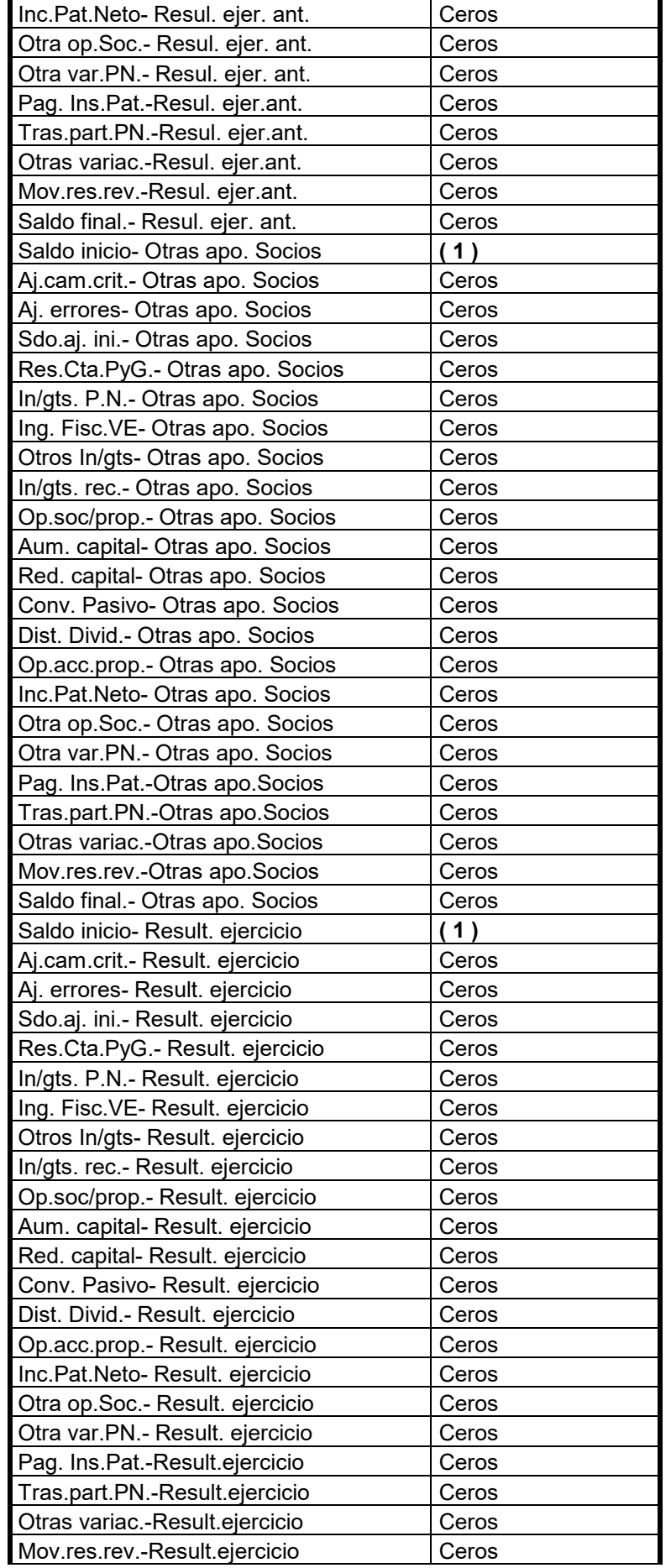

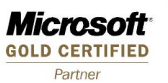

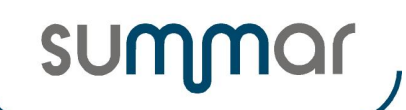

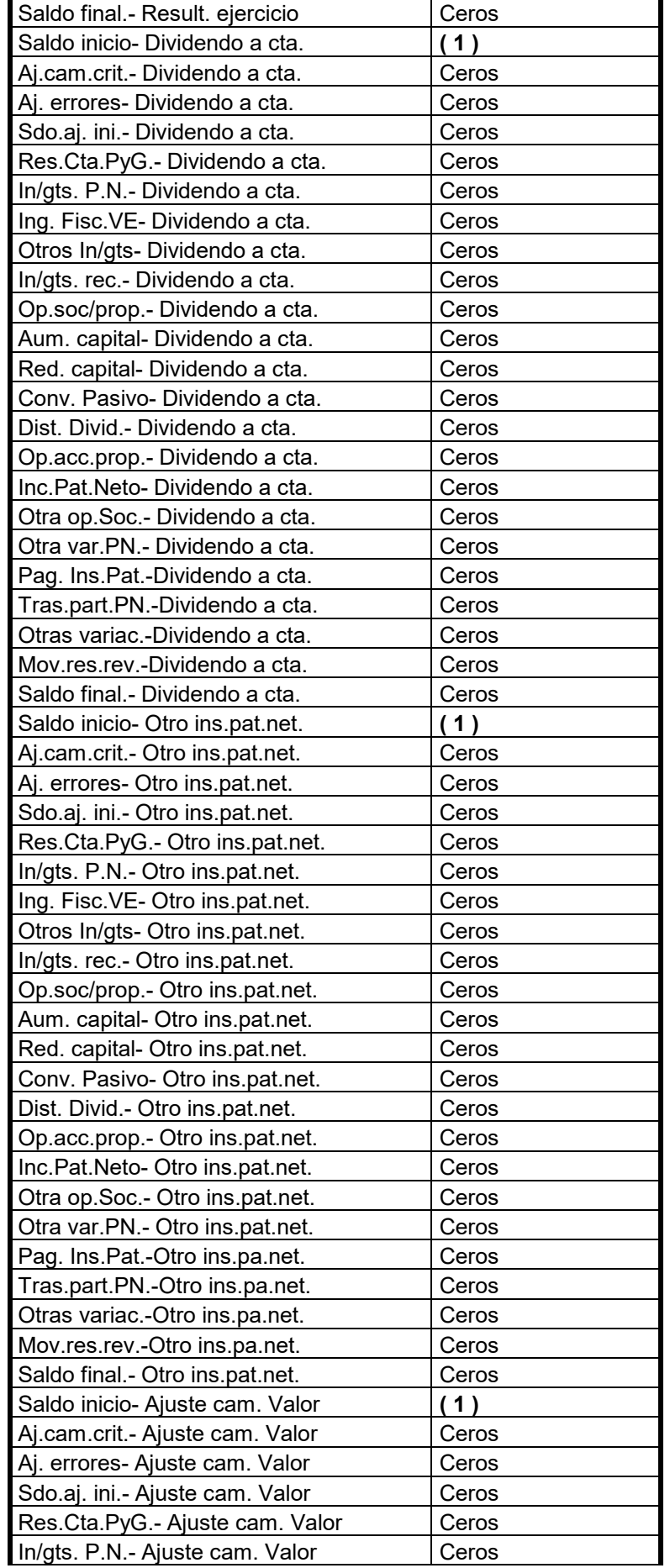

**Microsoft**<br>GOLD CERTIFIED Partner

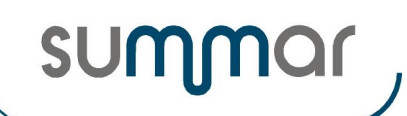

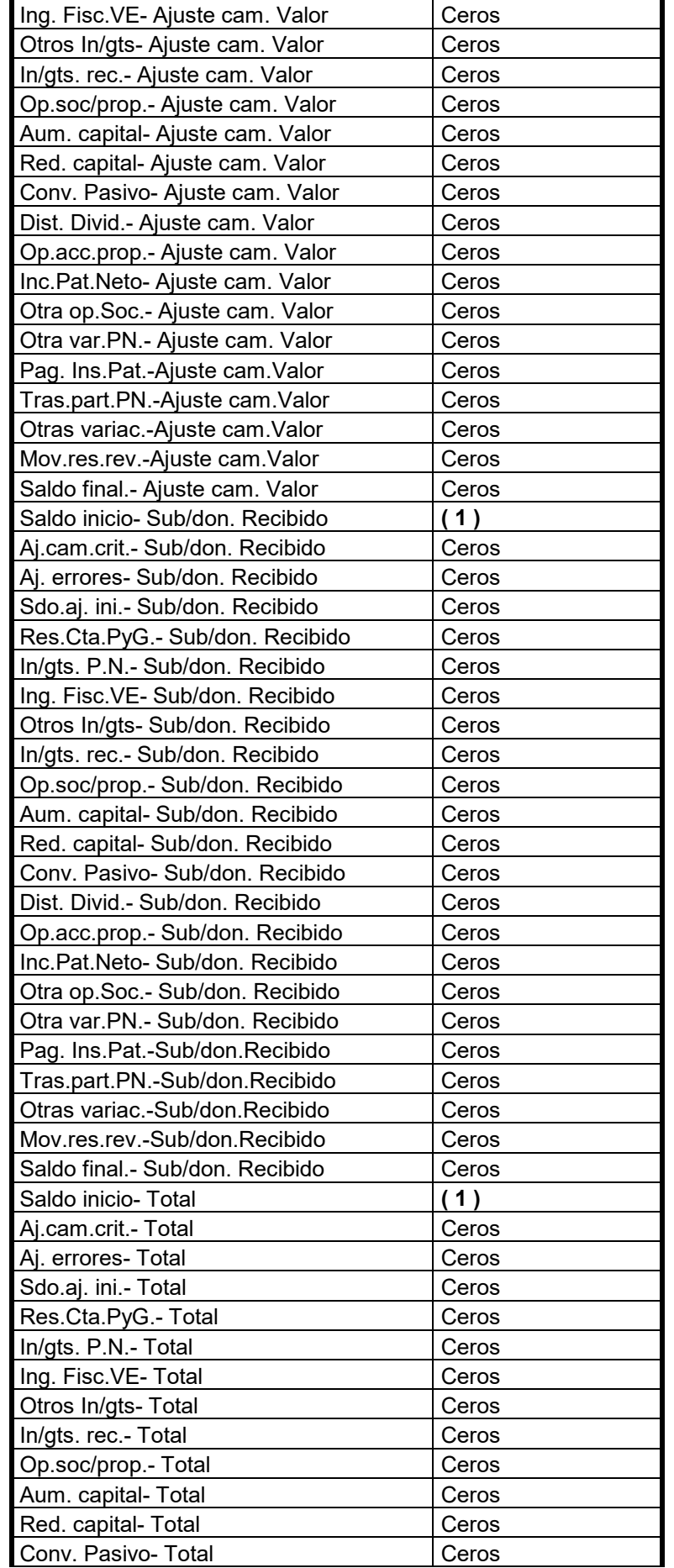

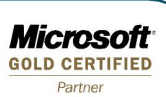

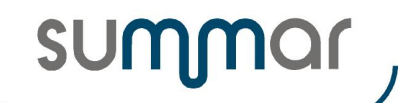

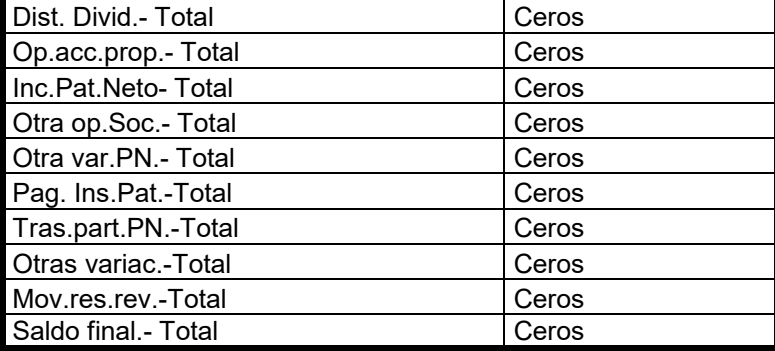

**( 1 )** Estos campos se actualizarán, en el nuevo registro, con el importe del saldo final de cada uno de los grupos de conceptos, correspondientes al registro del ejercicio que se está cerrando.

#### <span id="page-13-0"></span>**Memoria actividades y proyectos para bonificaciones a la Seguridad Social**

- Se eliminar las memorias cuya fecha de finalización sea igual o inferior a la fecha final ejercicio de la empresa.
- En cada registro que siga vigente, se actualizarán los siguientes campos y se efectuarán las operaciones descritas.
- Los campos no enumerados, mantendrán el valor que tenían antes de efectuar el cierre.

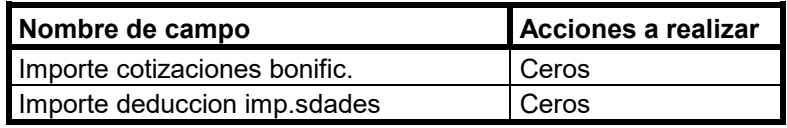

#### <span id="page-13-1"></span>**Personal investigador con bonificaciones a la Seguridad Social por actividades de I+D+i**

- Se eliminar los registros relacionados con memorias eliminadas.
- En cada registro que siga vigente, se actualizarán los siguientes campos y se efectuarán las operaciones descritas.
- Los campos no enumerados, mantendrán el valor que tenían antes de efectuar el cierre.

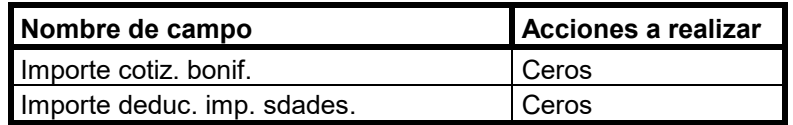

#### <span id="page-13-2"></span>**Resultados liquidación Impuesto de sociedades del ejercicio que se cierra.**

• Se genera una tabla con los resultados de la liquidación del Impuesto de Sociedades correspondiente al ejercicio que se está cerrando, para posibles comparaciones.

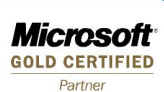

**SUM** 

**Cierre Ejercicio 2019**

## <span id="page-14-0"></span>**TRATAMIENTO DATOS DE GRUPOS DE CONSOLIDACIÓN FISCAL**

• Se eliminarán todos los registros de tablas relacionadas correspondientes a los grupos que tengan informado un ejercicio de baja igual o anterior al ejercicio que se cierra. Cuando se dé esta circunstancia, también se dejarán a cero o blancos los siguientes campos de la tabla Datos Generales Sociedades de cada una de las sociedades que formaban parte del grupo.

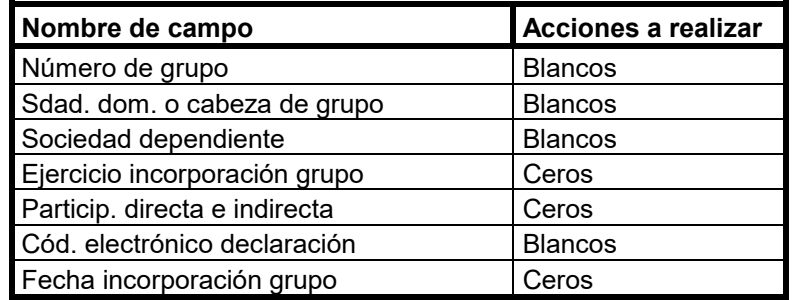

• También se actualizan los siguientes campos de la tabla "Grupos Consolidación Fiscal"

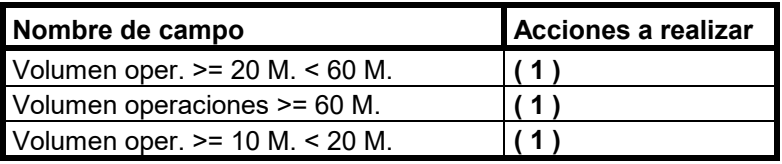

**( 1 )** Se marcaran o desmarcarán según el importe contenido en la casilla 255 del balance del modelo 220.

## <span id="page-14-1"></span>**Parámetros Grupos Consolidación Fiscal**

- Se actualizarán los siguientes campos y se efectuarán las operaciones descritas.
- Los campos no enumerados, mantendrán el valor que tenían antes de efectuar el cierre.

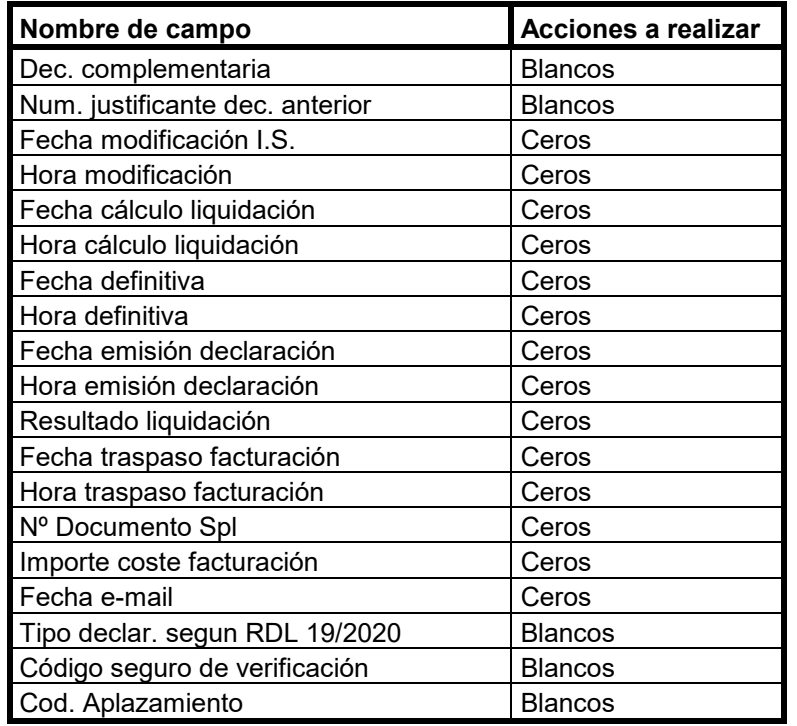

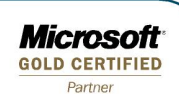

**SUN** 

**Cierre Ejercicio 2019**

#### <span id="page-15-0"></span>**Eliminaciones e Incorporaciones (movimientos contables) - Grupo Consolidación Fiscal**

- Se generará un registro con el ejercicio siguiente al que se cierra y del nuevo registro se actualizarán los siguientes campos y se efectuarán las operaciones descritas.
- Los campos no enumerados, mantendrán el valor que tenían en el registro correspondiente al ejercicio que se cierra.

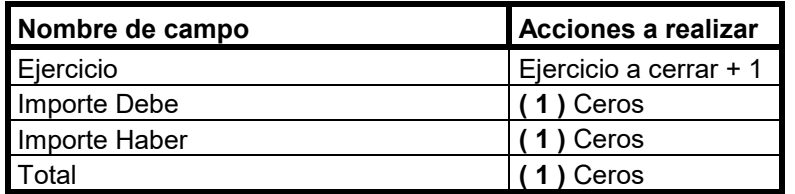

**( 1 )** Estos campos se dejarán a cero si el campo "Guardar importe después cierre" es igual a NO.

#### <span id="page-15-1"></span>**Diferimiento de resultados internos - Grupo Consolidación Fiscal**

- Se actualizarán los siguientes campos y se efectuarán las operaciones descritas.
- Los campos no enumerados, mantendrán el valor que tenían antes de efectuar el cierre.

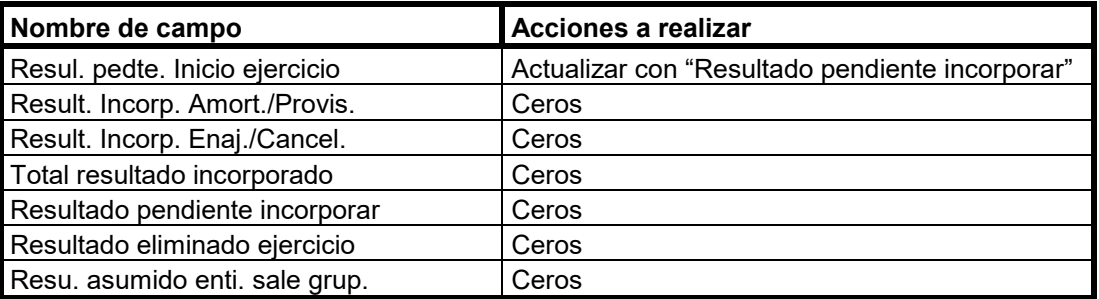

#### <span id="page-15-2"></span>**Deterioros de valor de participaciones en fondos propios de empresas del grupo fiscal**

- Se actualizarán los siguientes campos y se efectuarán las operaciones descritas.
- Los campos no enumerados, mantendrán el valor que tenían antes de efectuar el cierre.

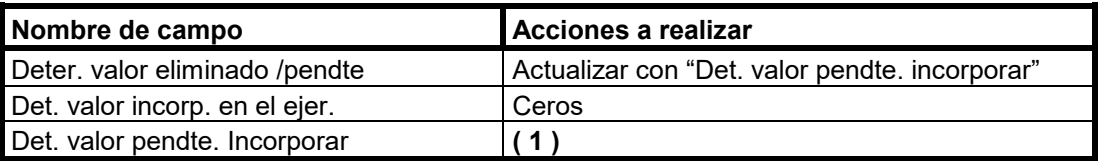

**( 1 )** Actualizar con el resultado de "Deter. Valor eliminado/pendte." – "Det. Valor incorp. En el ejer."

#### <span id="page-15-3"></span>**Estado de cambios en el Patrimonio Neto de Grupos de Consolidación Fiscal**

- Se generará un registro con el ejercicio siguiente al que se cierra y del nuevo registro se actualizarán los siguientes campos y se efectuarán las operaciones descritas.
- Los campos no enumerados, mantendrán el valor que tenían en el registro correspondiente al ejercicio que se cierra.

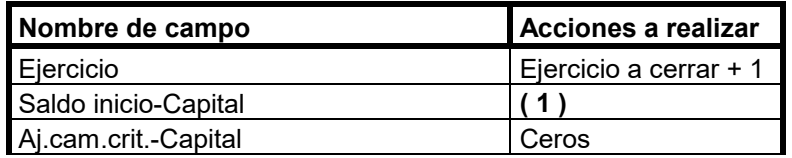

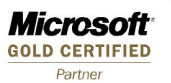

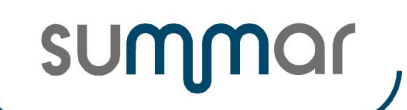

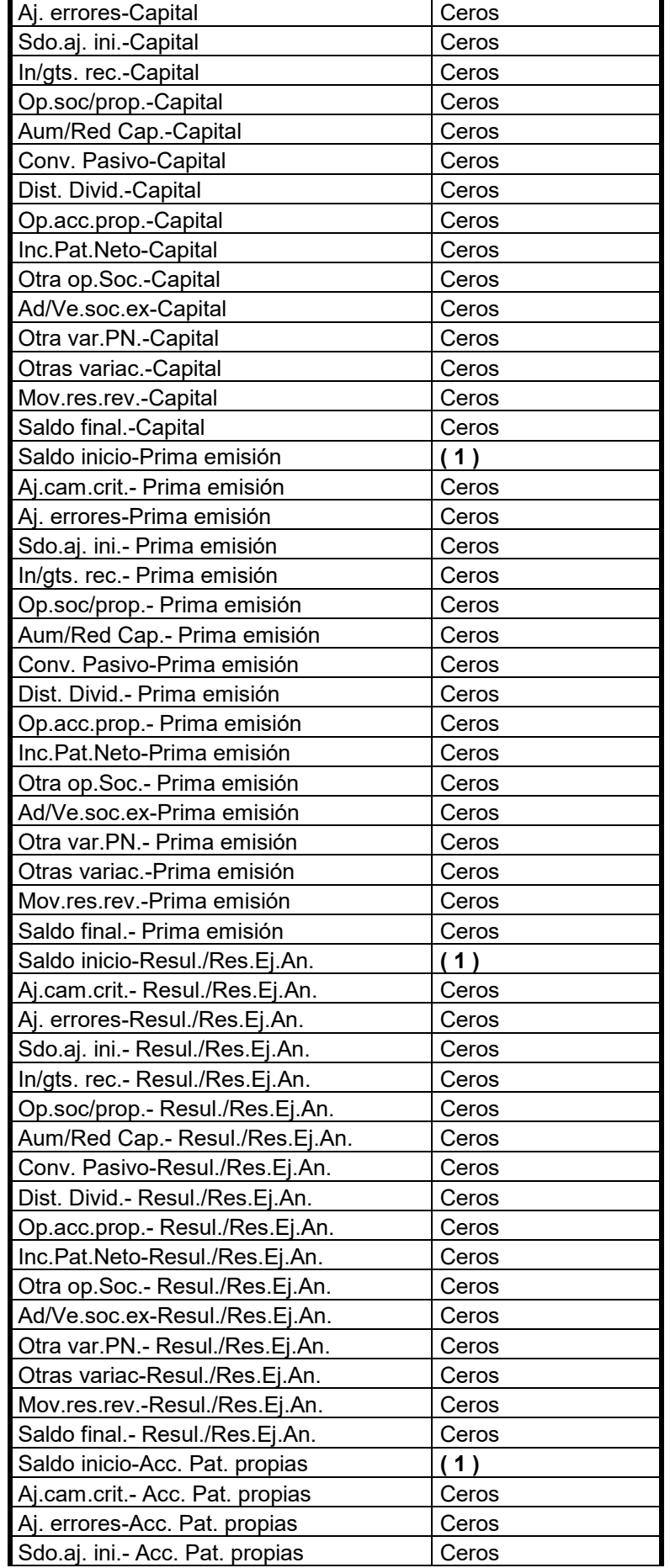

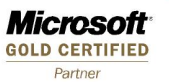

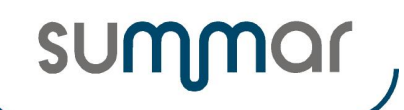

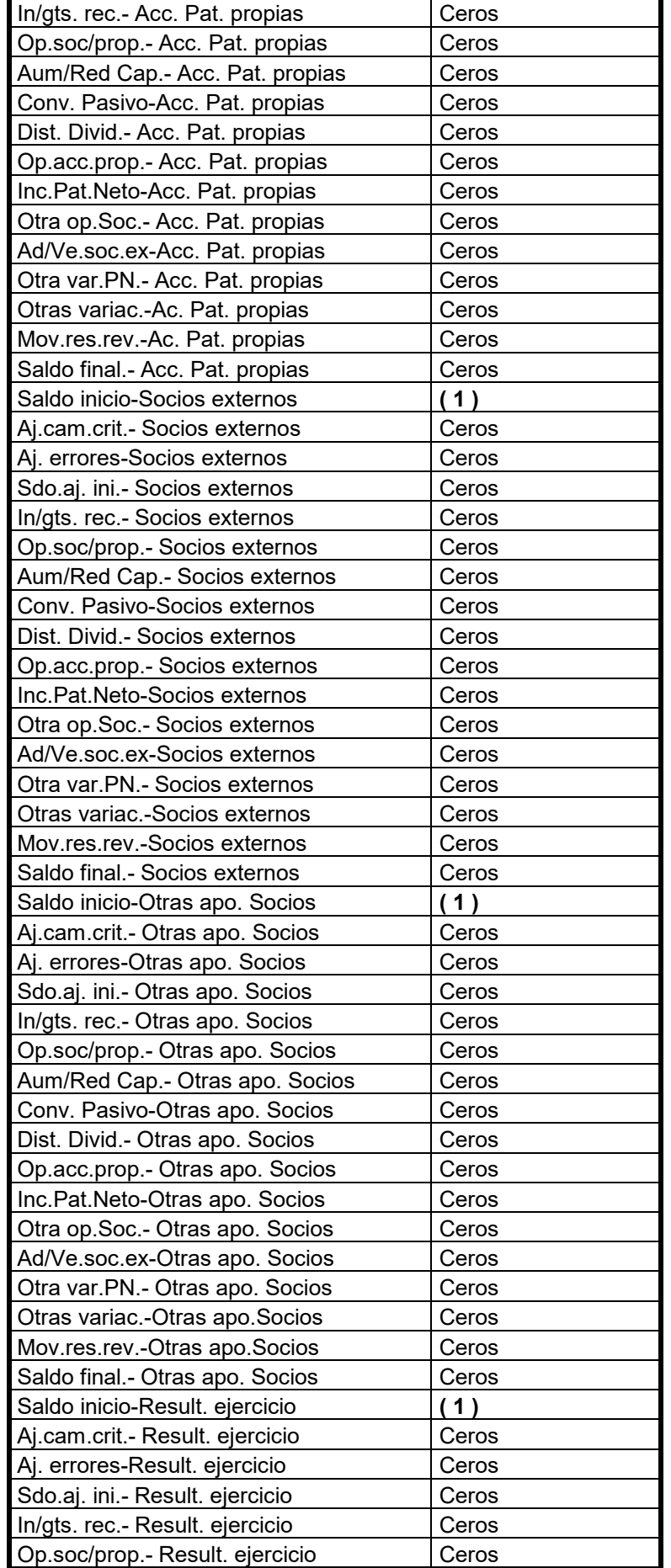

**Microsoft**<br>GOLD CERTIFIED Partner

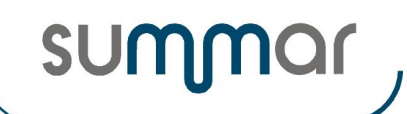

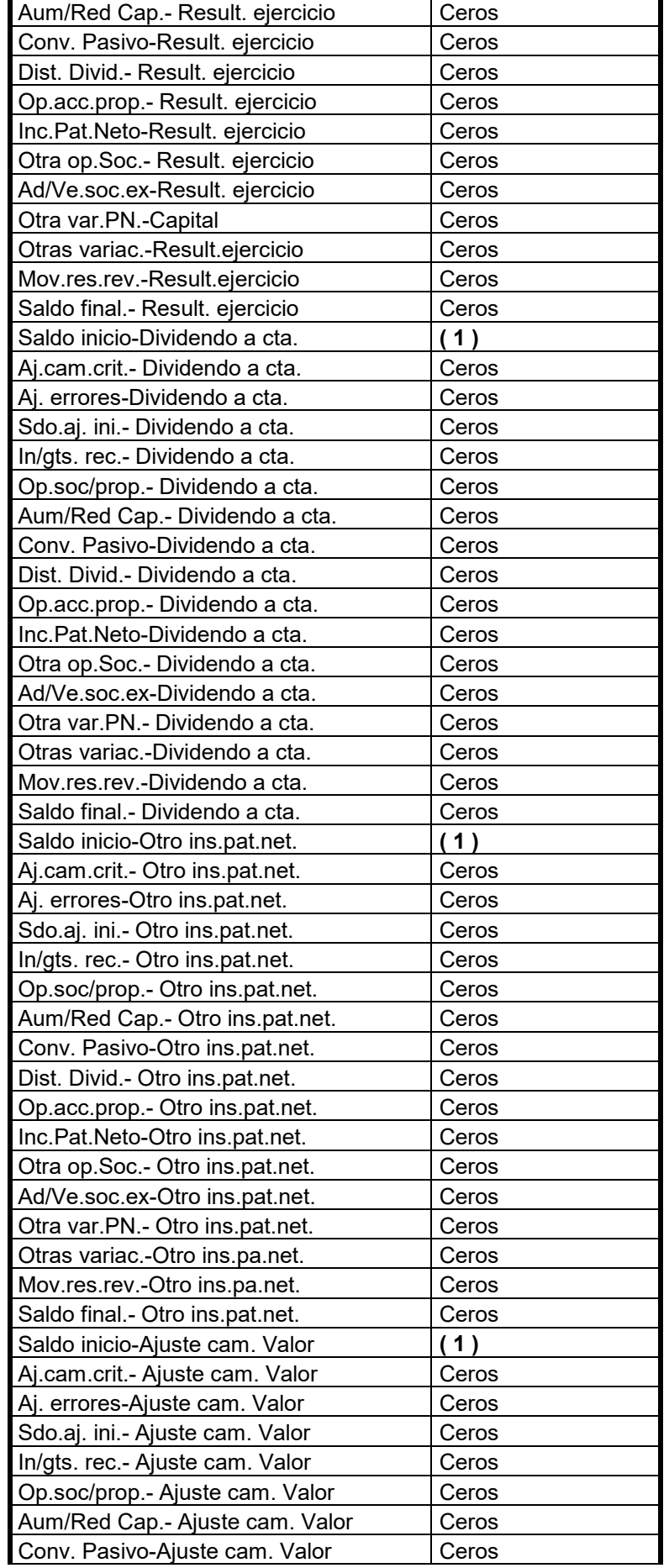

**Microsoft GOLD CERTIFIED** Partner

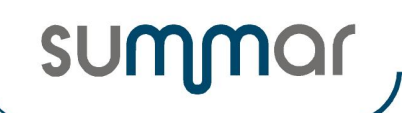

**Cierre Ejercicio 2019**

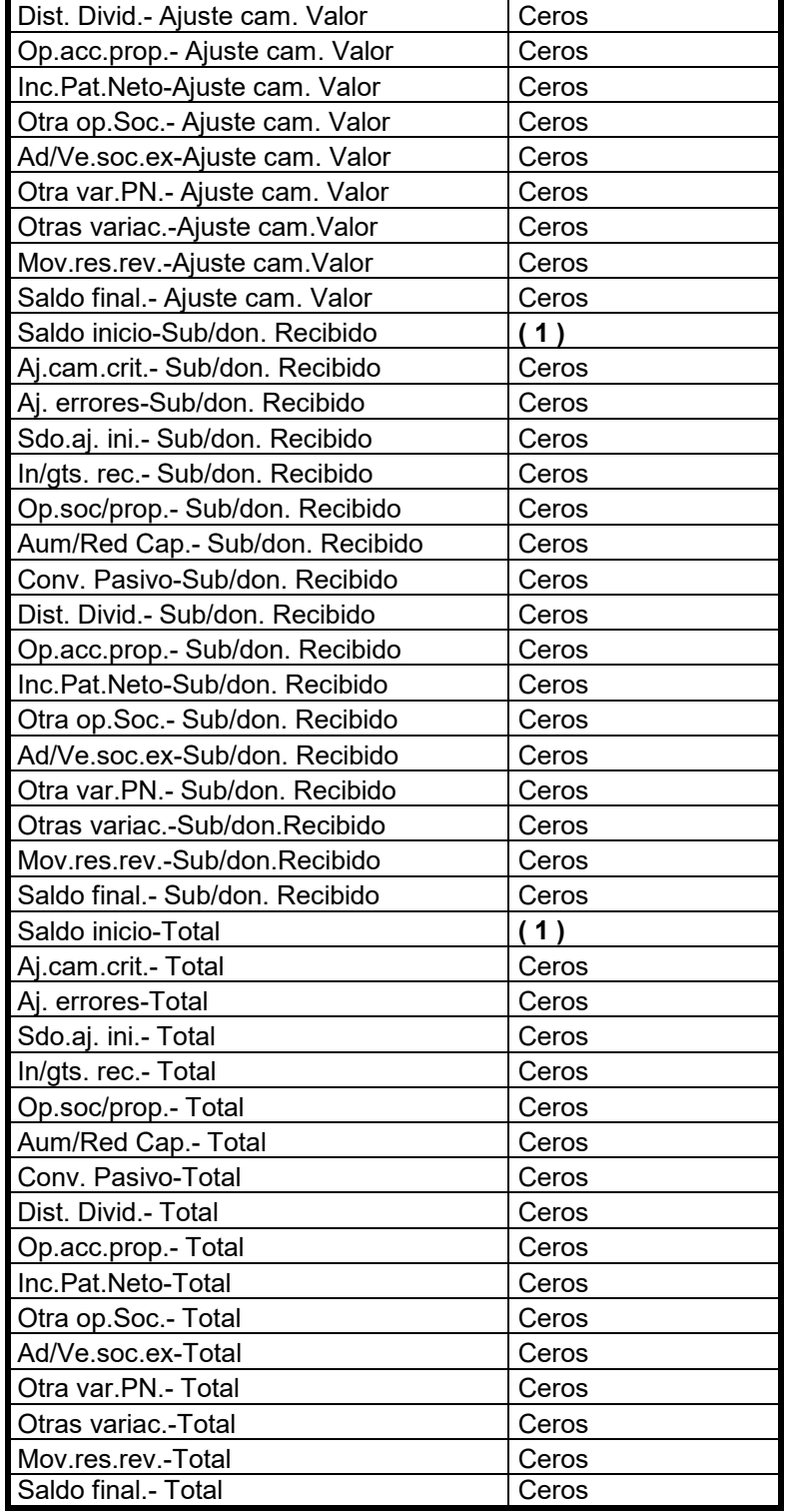

**( 1 )** Estos campos se actualizarán, en el nuevo registro, con el importe del saldo final de cada uno de los grupos de conceptos, correspondientes al registro del ejercicio que se está cerrando.

#### <span id="page-19-0"></span>**Importes previos para calcular la liquidación de GCF**

- En cada registro se actualizarán los siguientes campos y se efectuarán las operaciones descritas.
- Los campos no enumerados, mantendrán el valor que tenían antes de efectuar el cierre.

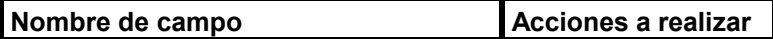

*Microsoft* **GOLD CERTIFIED** 

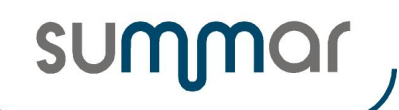

**Cierre Ejercicio 2019**

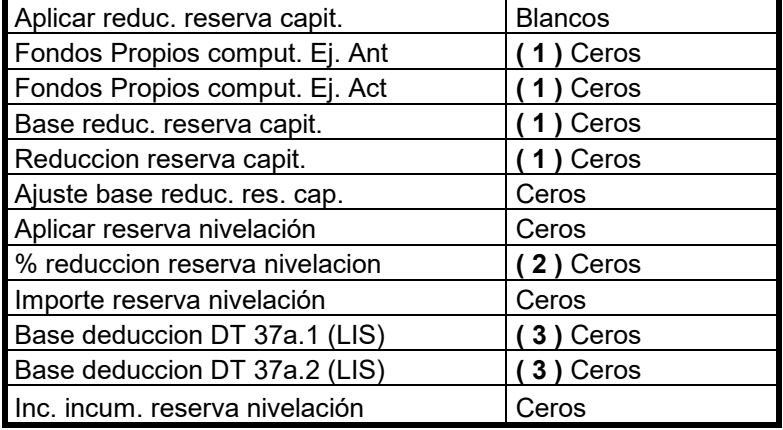

**( 1 )** Estos campos se van a actualizar automáticamente en el momento de solicitar la liquidación del impuesto si se marca el campo "Aplicar reduc. reserva capit."

**( 2 )** Estos campos se van a actualizar automáticamente en el momento de solicitar la liquidación del impuesto si se marca el campo "Aplicar reserva nivelación"

**( 3 )** Estos campos se van a actualizar automáticamente en el momento de solicitar la liquidación del impuesto si se han informado correcciones contables con clave '21' (DT 37a.1) o con clave '86' (DT 37a.2).

#### <span id="page-20-0"></span>**Tratamiento de los importes pendientes de compensar.**

#### **Inversiones Empresariales (Individuales y grupos)**

- Del "Importe pendiente individual" se restará el importe "Compen. Ejercicio individual" o del importe "Importe pendiente GRUPO", se restará el importe "Compen. en el ejercicio GRUPO".
- Se eliminarán los registros en los que los importes pendientes se hayan compensado totalmente.
- También se eliminarán los registros cuyo ejercicio de generación de la inversión pendiente de compensar haya prescrito en el ejercicio que se cierra, emitiéndose un listado con los datos de los registros eliminados.
- Otros registros que también se eliminarán serán los que tengan clave '01' o '02' y que tengan marcado el campo "Aplica opción 39.2".
- Si no se ha compensado totalmente, el resultado de la operación descrita en el primer punto, pasará a ser el nuevo "Importe pendiente individual y "Importe pendiente GRUPO".
- Los campos "Compen. Ejercicio individual" y "Compen. en el ejercicio GRUPO" se dejarán a cero.
- Los campos no enumerados, mantendrán el valor que tenían antes de efectuar el cierre.

#### **Importes diversos**

- Con los registros que NO correspondan a Deducciones por Doble Imposición, se actuará de la siguiente forma:
	- o Del "Importe pendiente" se restará el importe "Compensado en el ejercicio" o "Compens. en el ejercicio GRUPO", dependiendo de si la empresa forma parte de un GRUPO DE CONSOLIDACIÓN FISCAL o no.
	- o Si se trata de códigos 14 o 15 (Donaciones a entidades sin ánimo de lucro), se comprobará que haya importe pendiente de compensar ("Importe pendiente" + "Cuota resul. apli. base limit." -"Compensado en el ejercicio" o "Importe pendiente" + "Cuota res. ap. base lim. GRUPO" – "Compens. en el ejercicio GRUPO") . Si la diferencia es cero, se eliminará el registro. Si hay importe, se elevará a Base y se acumulará en el registro de código 16 o 17que pueda existir con el mismo ejercicio. Si no existe, se generará el registro con clave 16 o 17 de los campos "Importe pendiente" + "Cuota resul. apli. base limit." o "Importe pendiente" + "Cuota res. ap. base lim. GRUPO".
	- o Se eliminarán los registros en los que el "Importe pendiente" se haya compensado totalmente.
	- o También se eliminarán los registros cuyo ejercicio de generación del importe pendiente de compensar haya prescrito en el ejercicio que se cierra, emitiéndose un listado con los datos de los registros eliminados.
	- o Si no se ha compensado totalmente, el resultado de la operación descrita en el primer punto pasará a ser el nuevo "Importe pendiente" e "Importe límite a compensar".

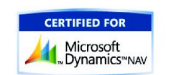

*Microsoft* **GOLD CERTIFIED** 

**Cierre Ejercicio 2019**

SUM

- o El campo "Compensado en el ejercicio" se dejarán a cero.<br>○ Los campos no enumerados, mantendrán el valor que tení
- Los campos no enumerados, mantendrán el valor que tenían antes de efectuar el cierre.
- Con los registros que correspondan a Deducciones por Doble Imposición, se actuará de la siguiente forma:
	- o Del campo "Ded.pdte.eje.declaración (DDI)" se restará el resultado de "Compensado en el ejercicio" y el importe resultante se dividirá por el "Tipo Medio de Gravamen" correspondiente al ejercicio que se cierra y se multiplicará por el "Tipo gravamen ejer. generación". **(A tener en cuenta que, si alguno de los tipos de gravamen no está informado, el resultado será cero, por lo que se eliminará el registro.)**
	- o Esta misma operativa se efectuará para las empresas que pertenezcan a un GRUPO DE CONSOLIDACIÓN FISCAL, pero con los siguientes campos: Del "Ded.pdte.eje.decla.(DDI)- GRUPO" se restará el resultado de "Compens. en el ejercicio GRUPO" y el importe resultante se dividirá por el "Tipo Medio de Gravamen" del GRUPO correspondiente al ejercicio que se cierra y se multiplicará por el "Tipo gravamen eje. gener-GRUPO".
	- o Se eliminarán los registros en los que el importe de la "Ded.pdte.eje.declaración (DDI)" o "Ded.pdte.eje.decla.(DDI)-GRUPO" (importes calculados en la liquidación al aplicar al importe pendiente de compensar, los tipos medios de gravamen de generación y del ejercicio), se haya compensado en su totalidad.
	- o También se eliminarán los registros cuyo ejercicio de generación del importe pendiente de compensar haya prescrito en el ejercicio que se cierra, emitiéndose un listado con los datos de los registros eliminados. (En principio, los registros de tipo Doble Imposición, no prescriben sea cual sea su ejercicio de generación. (Entrada en vigor después de la declaración del 2015)
	- o Si no se ha compensado totalmente, el resultado de la operación descrita en el primer o segundo puntos pasará a ser el nuevo "Importe pendiente" e "Importe límite a compensar".
	- o El campo "Compensado en el ejercicio" y "Compens. en el ejercicio GRUPO" se dejarán a cero.
	- o Los campos no enumerados, mantendrán el valor que tenían antes de efectuar el cierre.

#### **Bases Negativas**

- Si la empresa NO PERTENECE a un Grupo de Consolidación Fiscal:
	- $\checkmark$  Del "Importe pendiente" se restará el importe "Compensado en el ejercicio".
	- Se eliminarán los registros en los que el "Importe pendiente" se haya compensado totalmente.
	- También se eliminarán los registros cuyo ejercicio de generación del importe pendiente de compensar haya prescrito en el ejercicio que se cierra, emitiéndose un listado con los datos de los registros eliminados.
	- Si no se ha compensado totalmente, el resultado de la operación descrita en el primer punto pasará a ser el nuevo "Importe pendiente" e "Importe límite a compensar".
	- El campo "Compensado en el ejercicio" se dejará a cero.
	- $\checkmark$  Los campos no enumerados, mantendrán el valor que tenían antes de efectuar el cierre.
- Si la empresa PERTENECE a un Grupo de Consolidación Fiscal:
	- Se buscará el detalle de los importes informados en la hoja 7 K-NIF del modelo 220 que sean coincidentes en Empresa y Ejercicio y el importe que en la hoja 7 K-NIF aparecía como "Pendiente de aplicación en periodos futuros" será el importe que pasará a ser el importe "Pendiente de aplicación a principio del periodo", que figura en la hoja 15 del modelo 200 individual, que se aplicará en la liquidación individual del próximo ejercicio a liquidar.
	- $\checkmark$  Si no tiene registros de detalle en esta tabla, se actuará como si no perteneciera a un grupo de consolidación fiscal.

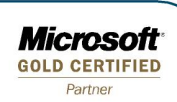

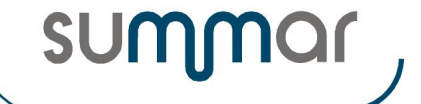

# <span id="page-22-0"></span>**TRATAMIENTO DATOS CUENTAS ANUALES**

## <span id="page-22-1"></span>**Configuración Cuentas Anuales.**

- En cada registro se actualizarán los siguientes campos y se efectuarán las operaciones descritas.
- Los campos no enumerados, mantendrán el valor que tenían antes de efectuar el cierre.

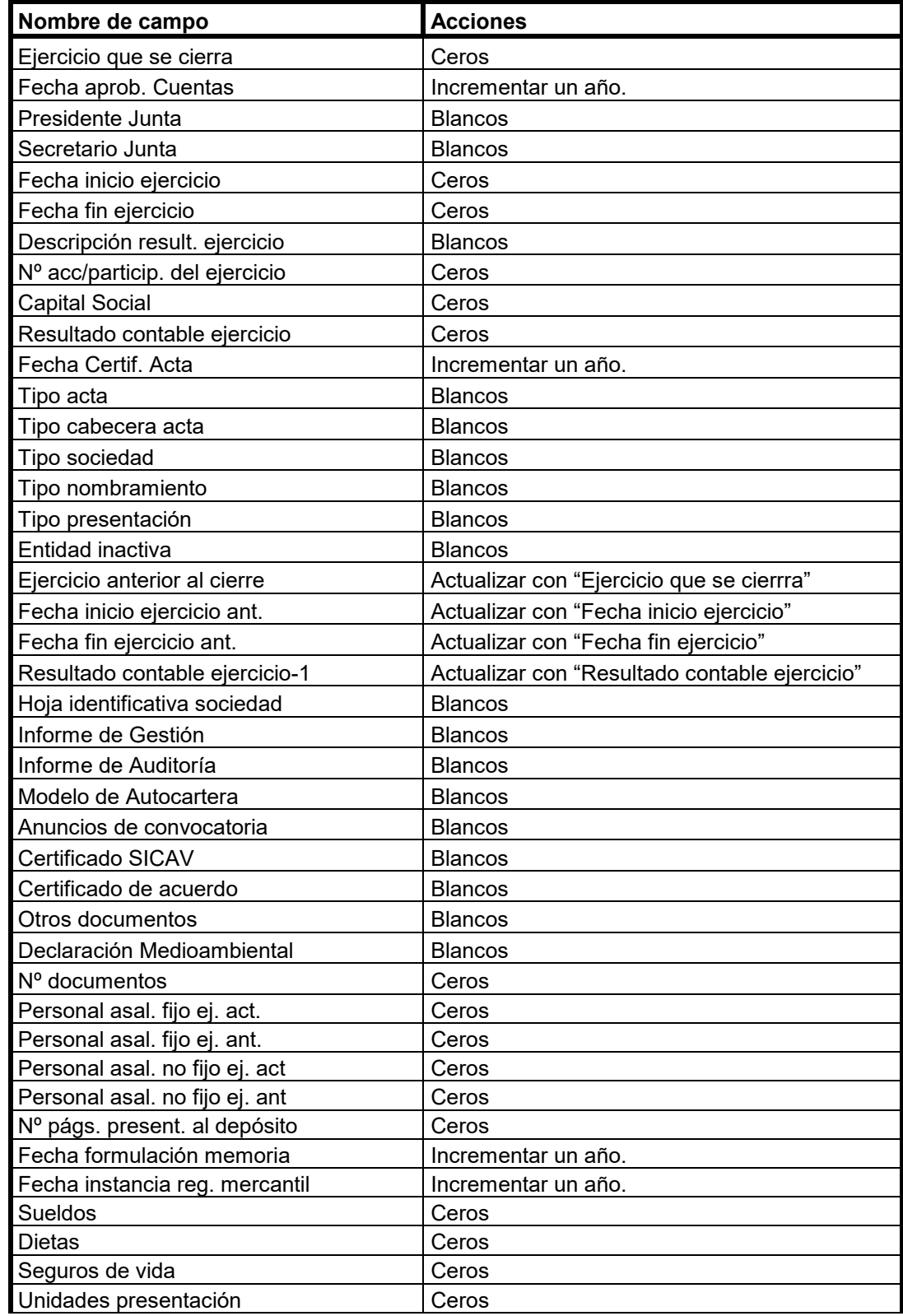

п

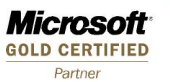

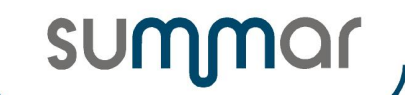

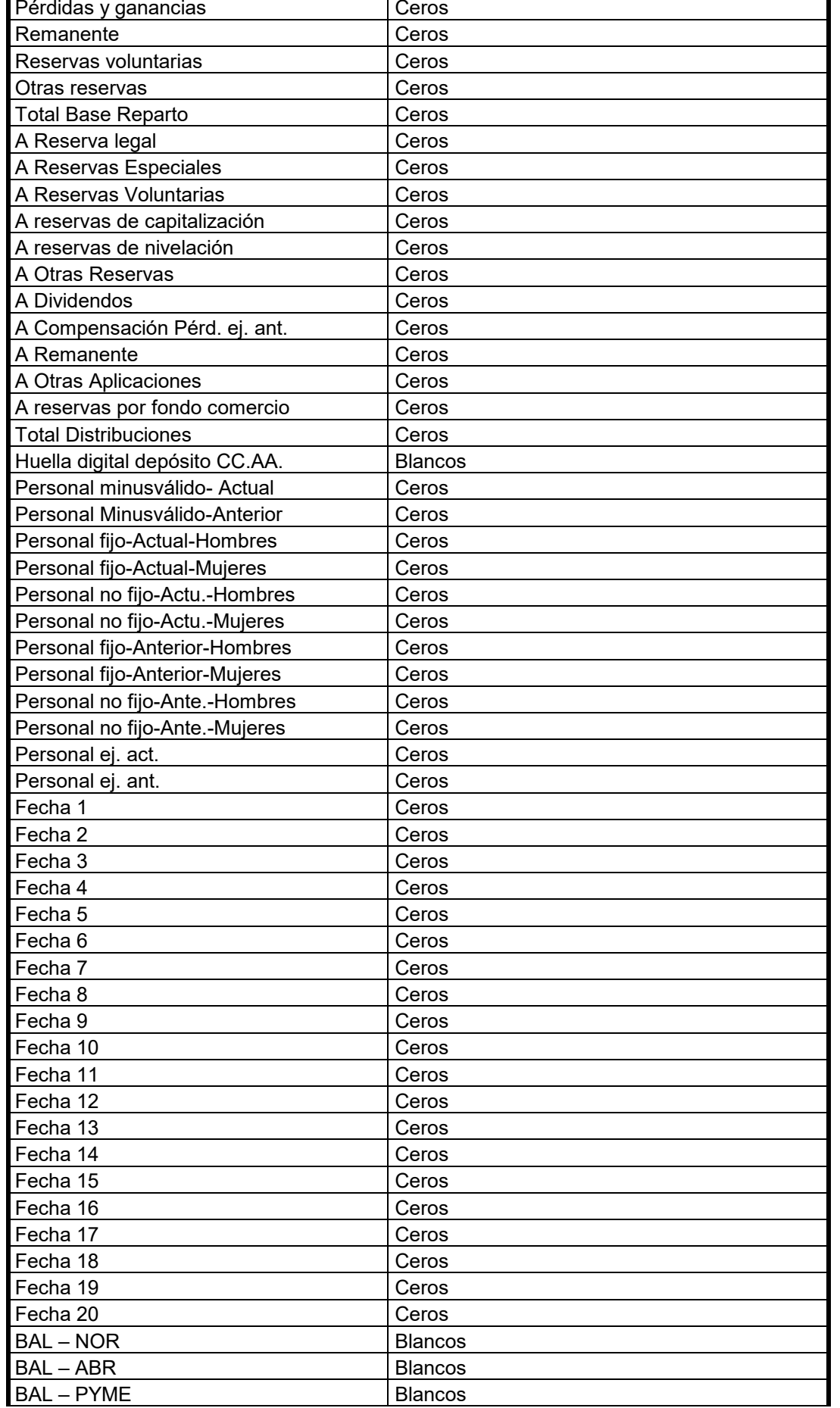

**Microsoft GOLD CERTIFIED** Partner

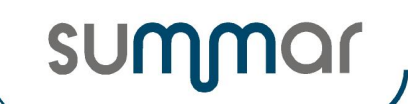

**Cierre Ejercicio 2019**

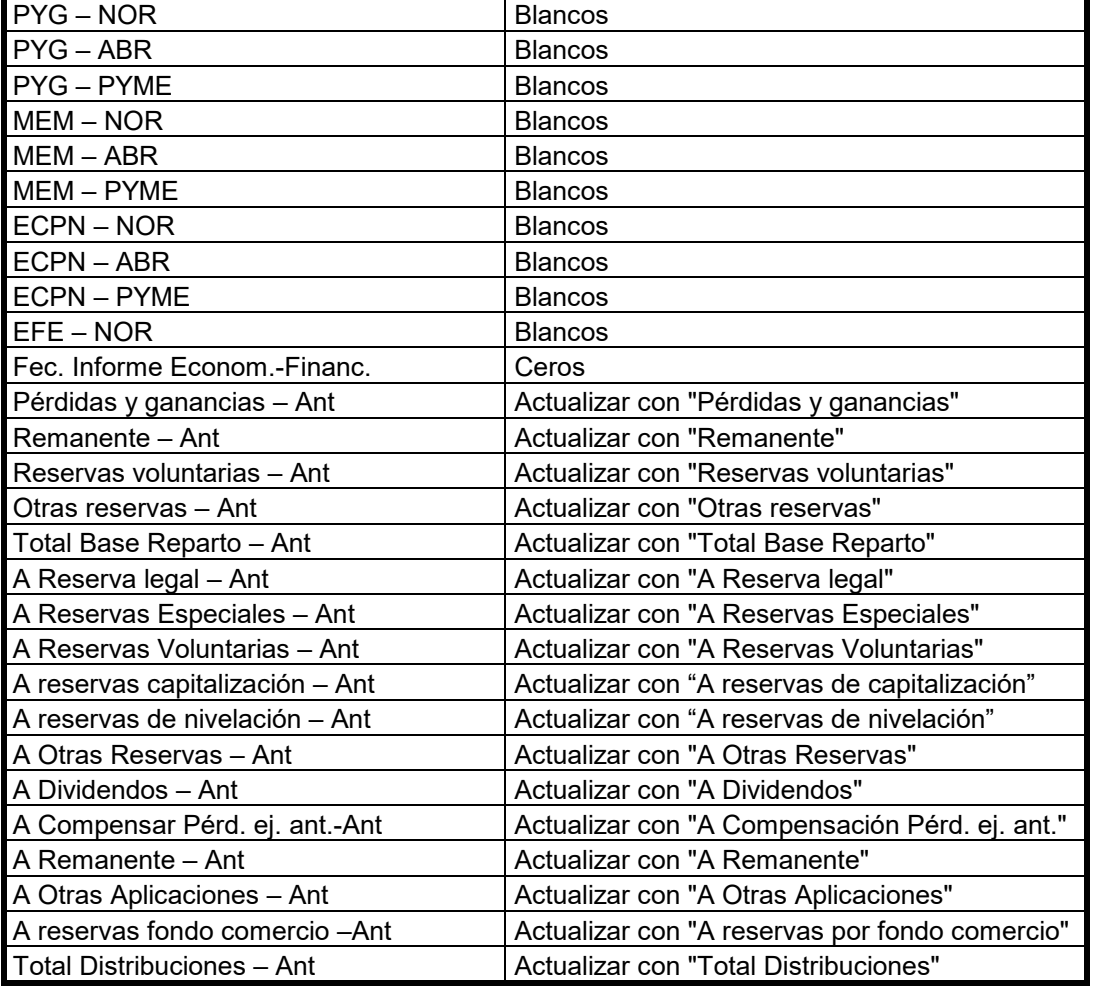

Recordarles que el apartado de configuración de Cuentas Anuales deberán actualizarlo para obtener los datos correspondientes a la declaración del próximo ejercicio.

#### <span id="page-24-0"></span>**Detalle de créditos concedidos**

- Se actualizarán los siguientes campos y se efectuarán las operaciones descritas.
- Los campos no enumerados, mantendrán el valor que tenían antes de efectuar el cierre.

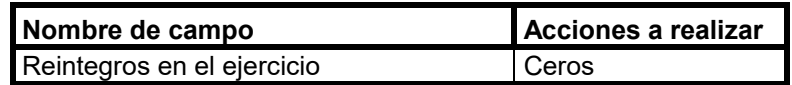

#### <span id="page-24-1"></span>**Sociedades de un grupo según el artículo 42 del Código de Comercio**

- Se actualizarán los siguientes campos y se efectuarán las operaciones descritas.
- Los campos no enumerados, mantendrán el valor que tenían antes de efectuar el cierre.

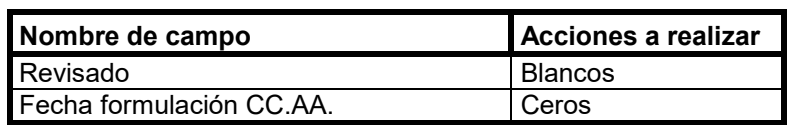

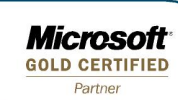

## <span id="page-25-0"></span>**Memoria Normalizada – Estado de movimientos del inmovilizado material, intangible e inversiones inmobiliarias**

- Se generará un registro con el ejercicio siguiente al que se cierra y en el nuevo registro se actualizarán los siguientes campos y se efectuarán las operaciones descritas.
- Los campos no enumerados, mantendrán el valor que tenían en el registro correspondiente al ejercicio que se cierra.

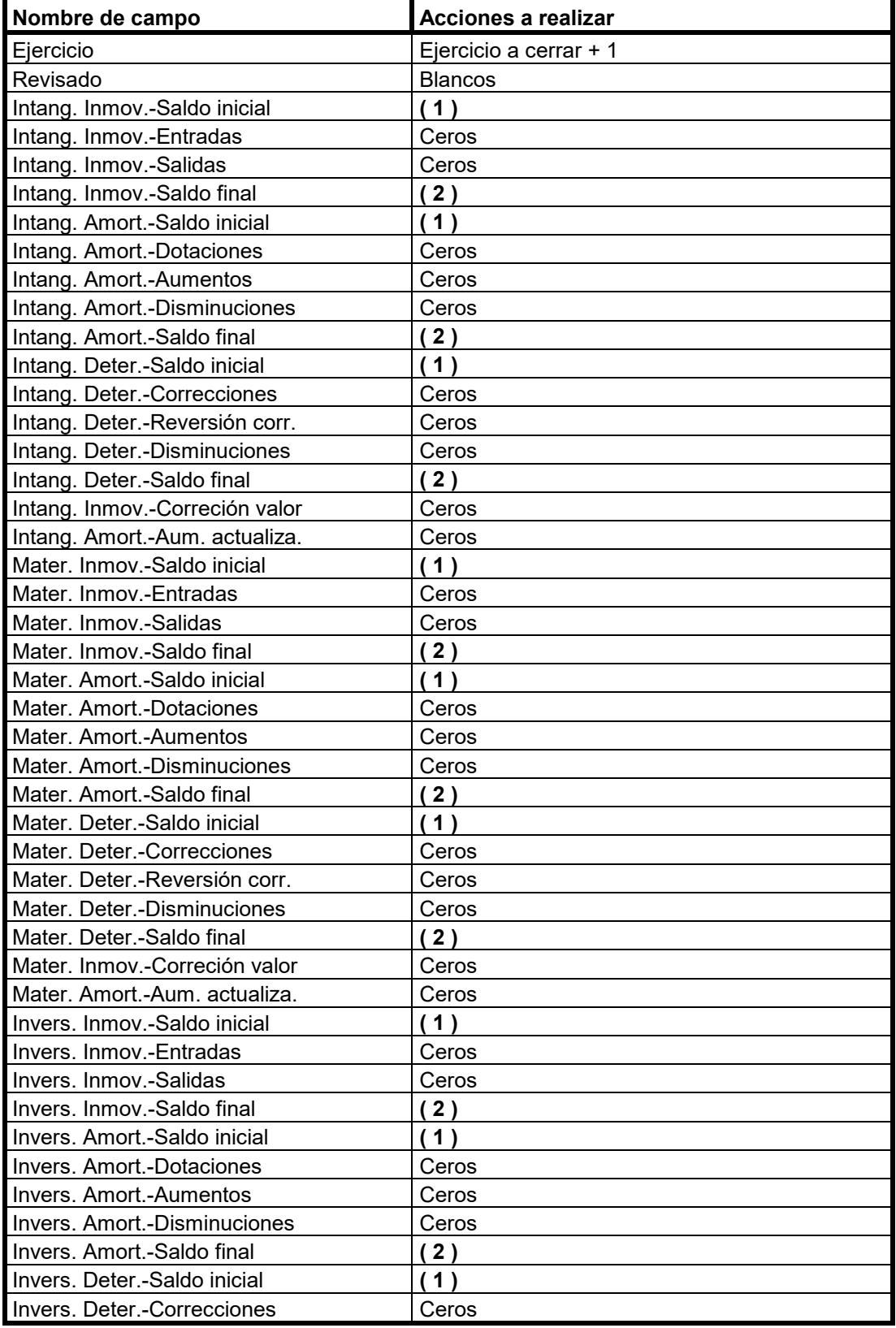

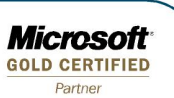

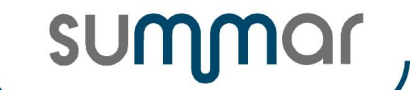

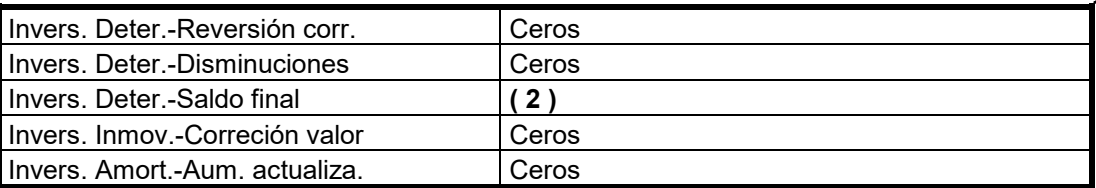

**( 1 )** Estos campos se actualizarán, en el nuevo registro, con el importe del saldo final de cada uno de los grupos de conceptos, correspondientes al registro del ejercicio que se está cerrando.

**( 2 )** Estos campos se actualizarán con el resultado de Saldo inicial + Entradas o Dotaciones o Aumentos o Correcciones – Salidas o Disminuciones o Reversión de correcciones de cada uno de los grupos del inmovilizado.

#### <span id="page-26-0"></span>**Memoria Normalizada – Arrendamientos financieros y otras operaciones de naturaleza similar sobre activos no corrientes**

- Se generará un registro con el ejercicio siguiente al que se cierra y en el nuevo registro se actualizarán los siguientes campos y se efectuarán las operaciones descritas.
- Los campos no enumerados, mantendrán el valor que tenían en el registro correspondiente al ejercicio que se cierra.

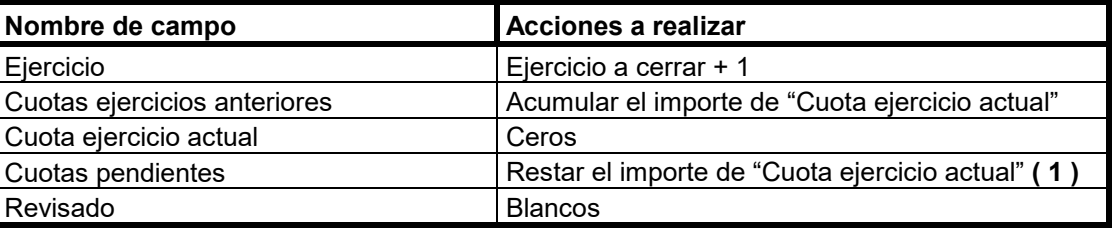

**( 1 )** Si el importe resultante es cero o negativo, el campo se dejará a cero.

#### <span id="page-26-1"></span>**Memoria Normalizada – Correcciones por deterioro del valor originadas por el riesgo de crédito**

- Se generará un registro con el ejercicio siguiente al que se cierra y en el nuevo registro se actualizarán los siguientes campos y se efectuarán las operaciones descritas.
- Los campos no enumerados, mantendrán el valor que tenían en el registro correspondiente al ejercicio que se cierra.

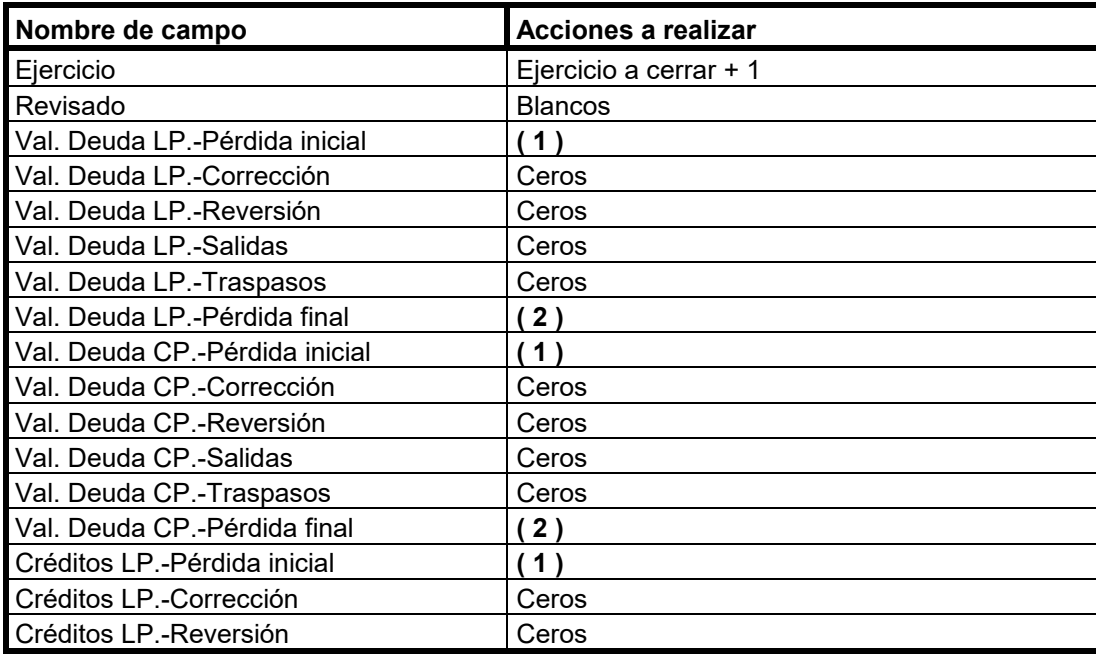

**Microsoft GOLD CERTIFIED** Partner

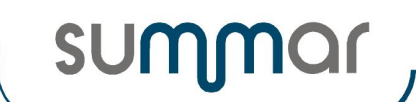

**Cierre Ejercicio 2019**

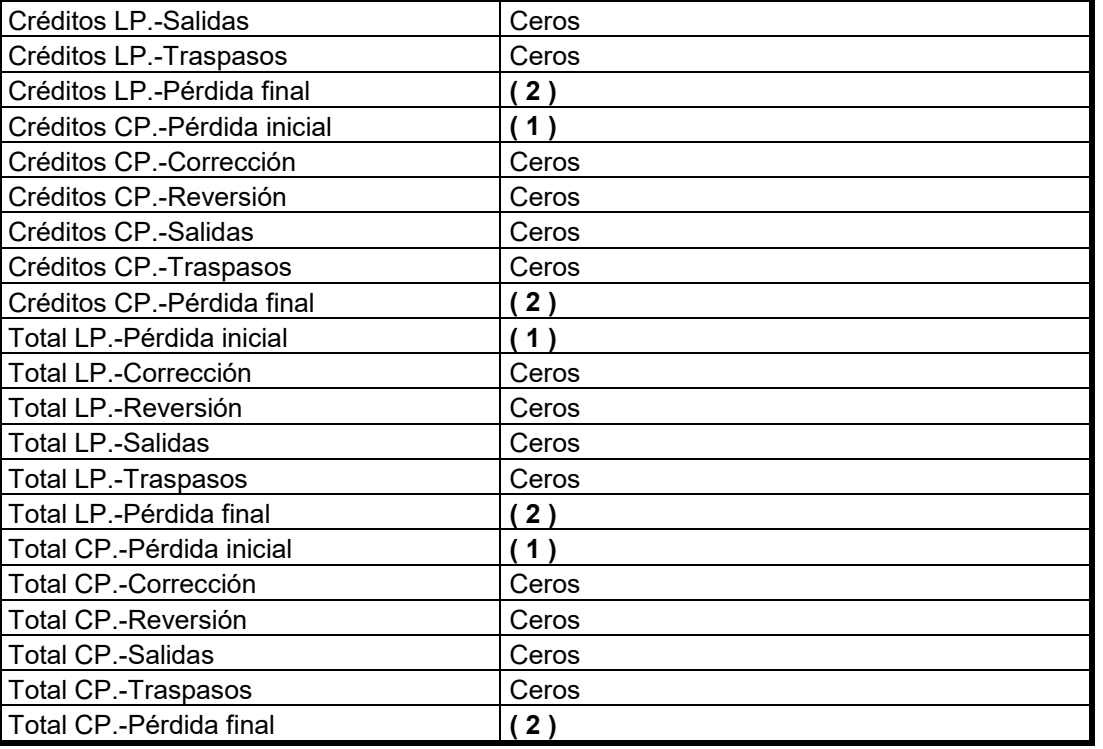

**( 1 )** Estos campos se actualizarán, en el nuevo registro, con el importe del saldo final de cada uno de los grupos de conceptos, correspondientes al registro del ejercicio que se está cerrando.

**( 2 )** Estos campos se actualizarán con el resultado de Pérdida inicial + Corrección – Reversión – Salidas +/- Traspasos de cada uno de los grupos de activos financieros.

#### <span id="page-27-0"></span>**Memoria Normalizada – Valor razonable y variaciones en el valor de activos financieros valorados a valor razonable**

- Se generará un registro con el ejercicio siguiente al que se cierra y en el nuevo registro se actualizarán los siguientes campos y se efectuarán las operaciones descritas.
- Los campos no enumerados, mantendrán el valor que tenían en el registro correspondiente al ejercicio que se cierra.

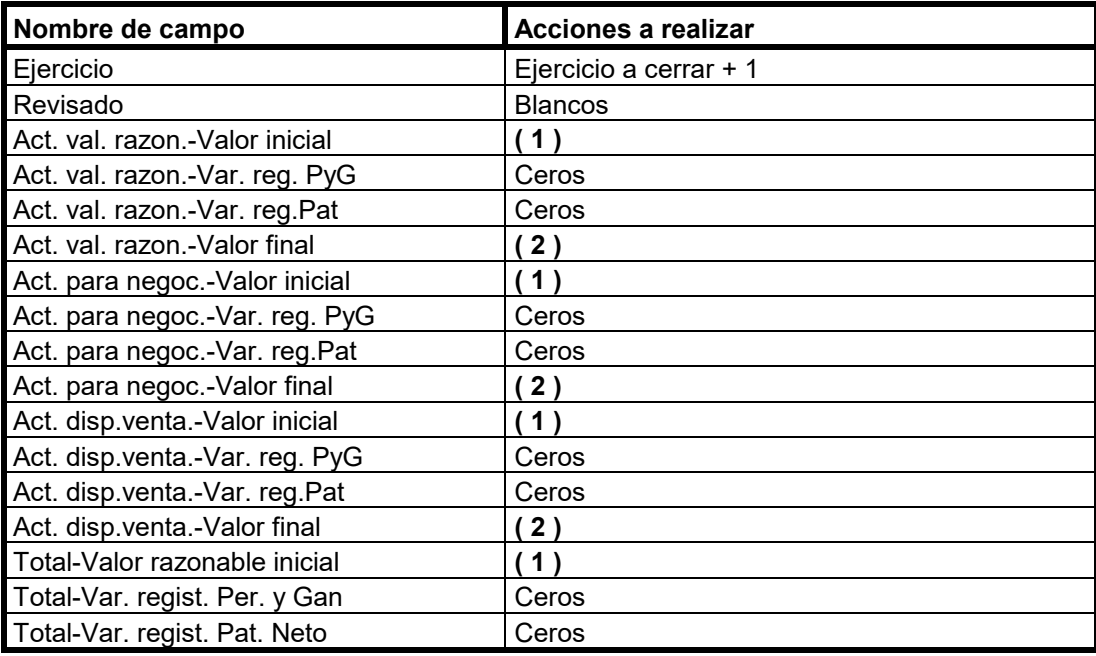

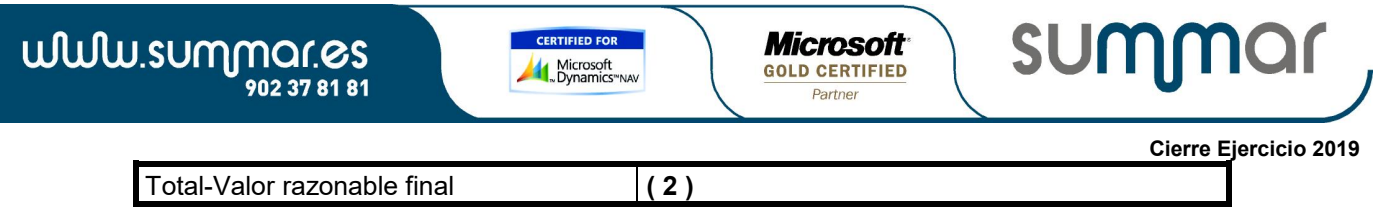

**( 1 )** Estos campos se actualizarán, en el nuevo registro, con el importe del saldo final de cada uno de los grupos de conceptos, correspondientes al registro del ejercicio que se está cerrando.

**( 2 )** Estos campos se actualizarán con el resultado de Valor inicial +/- Variac. valor razonable en P. y G. +/- Variac. valor razonable en P.N.

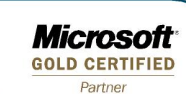

**SUM** 

### <span id="page-29-0"></span>**Memoria Normalizada – Correcciones valorativas por deterioro registradas en las distintas participaciones**

- Se generará un registro con el ejercicio siguiente al que se cierra y en el nuevo registro se actualizarán los siguientes campos y se efectuarán las operaciones descritas.
- Los campos no enumerados, mantendrán el valor que tenían en el registro correspondiente al ejercicio que se cierra.

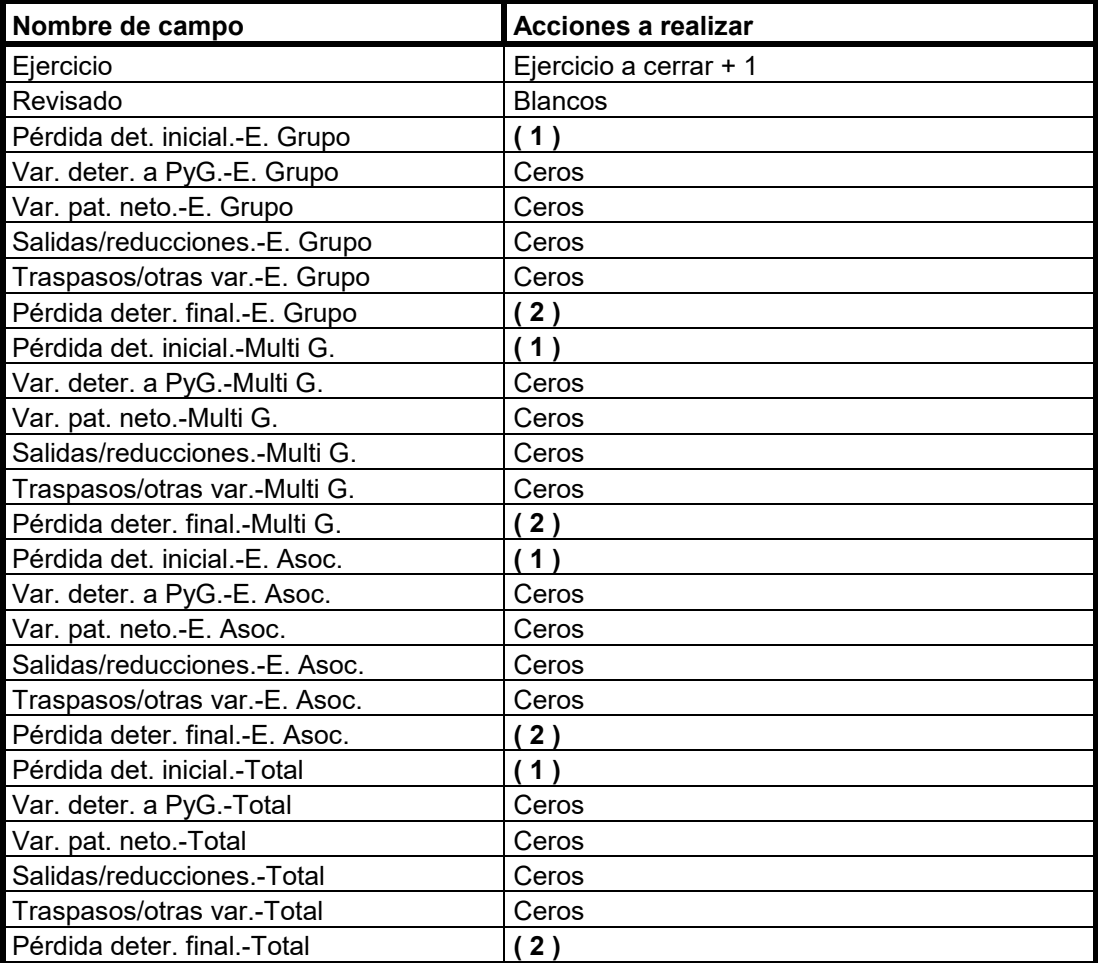

**( 1 )** Estos campos se actualizarán, en el nuevo registro, con el importe del saldo final de cada uno de los grupos de conceptos, correspondientes al registro del ejercicio que se está cerrando.

**( 2 )** Estos campos se actualizarán con el resultado de Pérdida det. inicial +/- Variac. deterioro a P. y G. + Variac. contra P.N. – Salidas y reducciones +/- Traspasos y otras variac.

### <span id="page-29-1"></span>**Memoria Normalizada-Apartado 11b) – Subvenciones, donaciones y legados**

- Se generará un registro con el ejercicio siguiente al que se cierra y en el nuevo registro se actualizarán los siguientes campos y se efectuarán las operaciones descritas.
- Los campos no enumerados, mantendrán el valor que tenían en el registro correspondiente al ejercicio que se cierra.

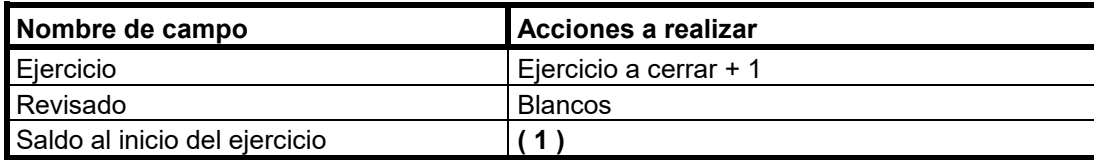

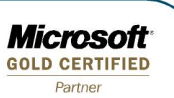

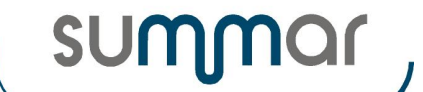

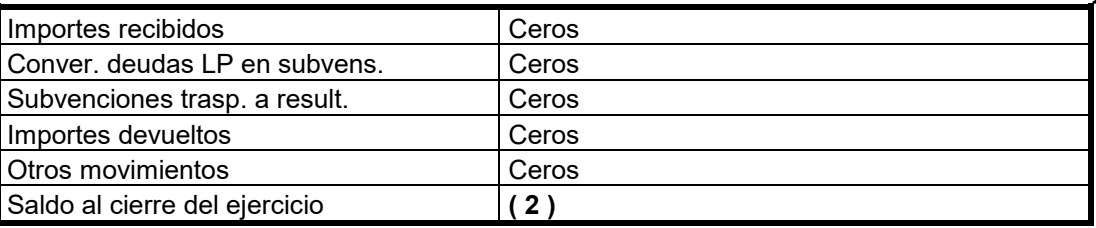

**( 1 )** Este campo se actualizará, en el nuevo registro, con el importe del saldo final correspondiente al registro del ejercicio que se está cerrando.

**( 2 )** Este campo se actualizará con el resultado de Saldo inicial + Importes recibidos + Conver. deudas en sub. – Subven. traspasadas a result. – Importes devueltos +/- Otros movimientos

#### <span id="page-30-0"></span>**Titular real persona física**

• Los campos no enumerados, mantendrán el valor que tenían en el registro correspondiente al ejercicio que se cierra.

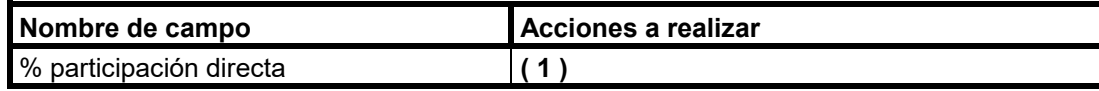

**( 1 )** Este campo se actualiza con el contenido del campo "% participacion Patri-Ejer IS" una vez actualizada la tabla Socios y accionistas, siempre que el titular real esté identificado en dicha tabla de socios.

#### <span id="page-30-1"></span>**Archivos diversos de Impuesto de Sociedades, de Grupos de Consolidación Fiscal y de Cuentas Anuales**

De los siguientes archivos de datos, se eliminarán todos los registros o los registros con un periodo de antigüedad superior a los 5 años:

Importes Administ. Forales Saldos Impuesto Sociedades Saldos Impuesto Sociedades\_Mes Totales por Casilla (para la emisión de los impresos oficiales) Resultados de Ratios Resultados de Ratio Mes Empleados por año y categorías Personal para sociedades Certificado Retención Socios Pagos Fraccionados I.S. Saldos Grupos Consolid. Fiscal Pagos Fraccionados GCF Totales por Casilla-GRUPOS Saldos CC.AA. Información medio ambiente Derechos emisión gases efecto invernadero.

 *SUMMAR Tecnología y Gestión S.A. / Octubre 2020*